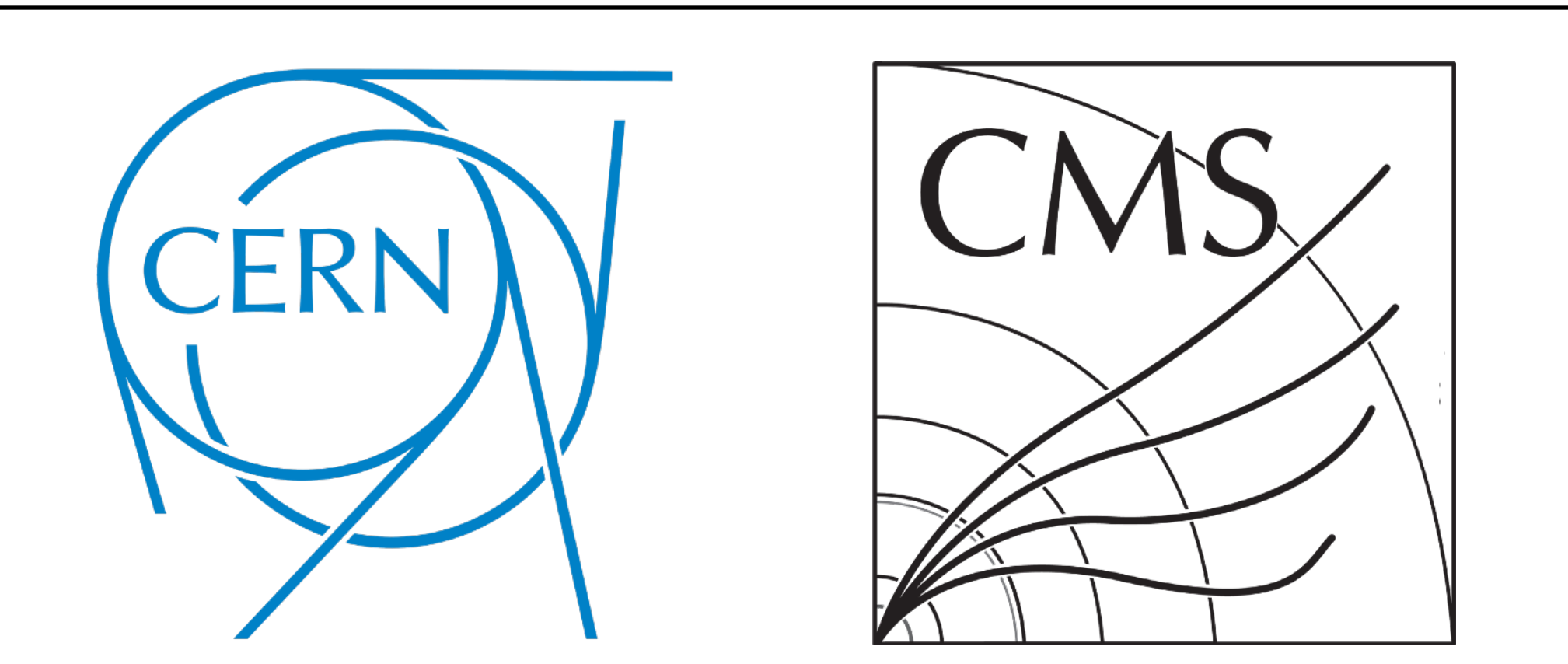

- Under the Canopy: Exploring Conifer for Low-Latency Decision Forests on FPGAs
	- Sioni Summers
	- [sioni@cern.ch](mailto:sioni@cern.ch) [sioni.web.cern.ch](http://sioni.web.cern.ch)
		- 12th June 2024

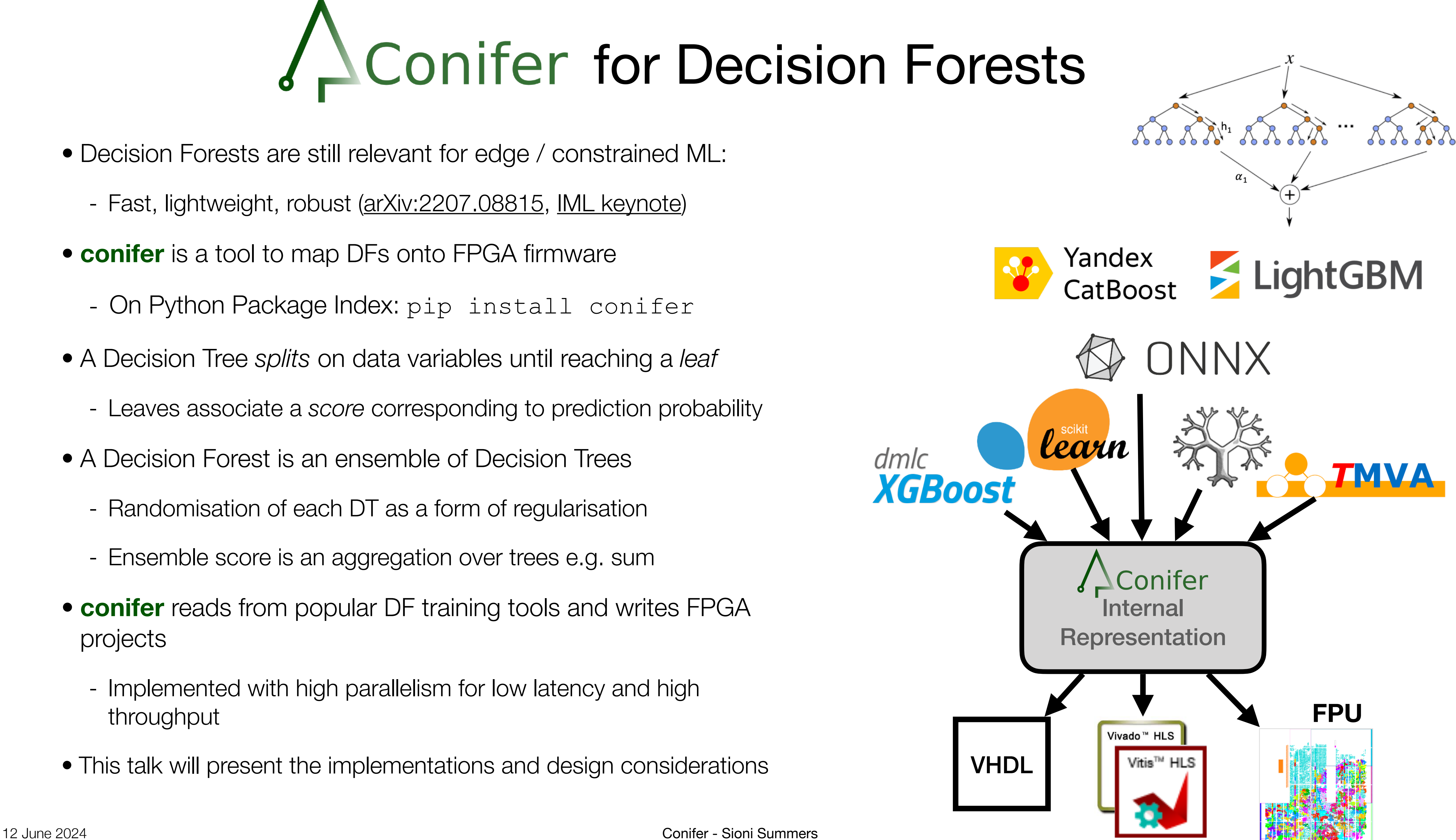

- Decision Forests are still relevant for edge / constrained ML:
	- Fast, lightweight, robust ([arXiv:2207.08815](https://arxiv.org/abs/2207.08815), [IML keynote](https://indico.cern.ch/event/1297159/contributions/5766806/))
- **conifer** is a tool to map DFs onto FPGA firmware
	- On Python Package Index: pip install conifer
- A Decision Tree *splits* on data variables until reaching a *leaf*
	- Leaves associate a *score* corresponding to prediction probability
- A Decision Forest is an ensemble of Decision Trees
	- Randomisation of each DT as a form of regularisation
	- Ensemble score is an aggregation over trees e.g. sum
- **conifer** reads from popular DF training tools and writes FPGA projects
	- Implemented with high parallelism for low latency and high throughput
- This talk will present the implementations and design considerations

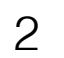

### **conifer** applications

 $\Delta R$  (GEN, HGCAL Cluster) < 0.2

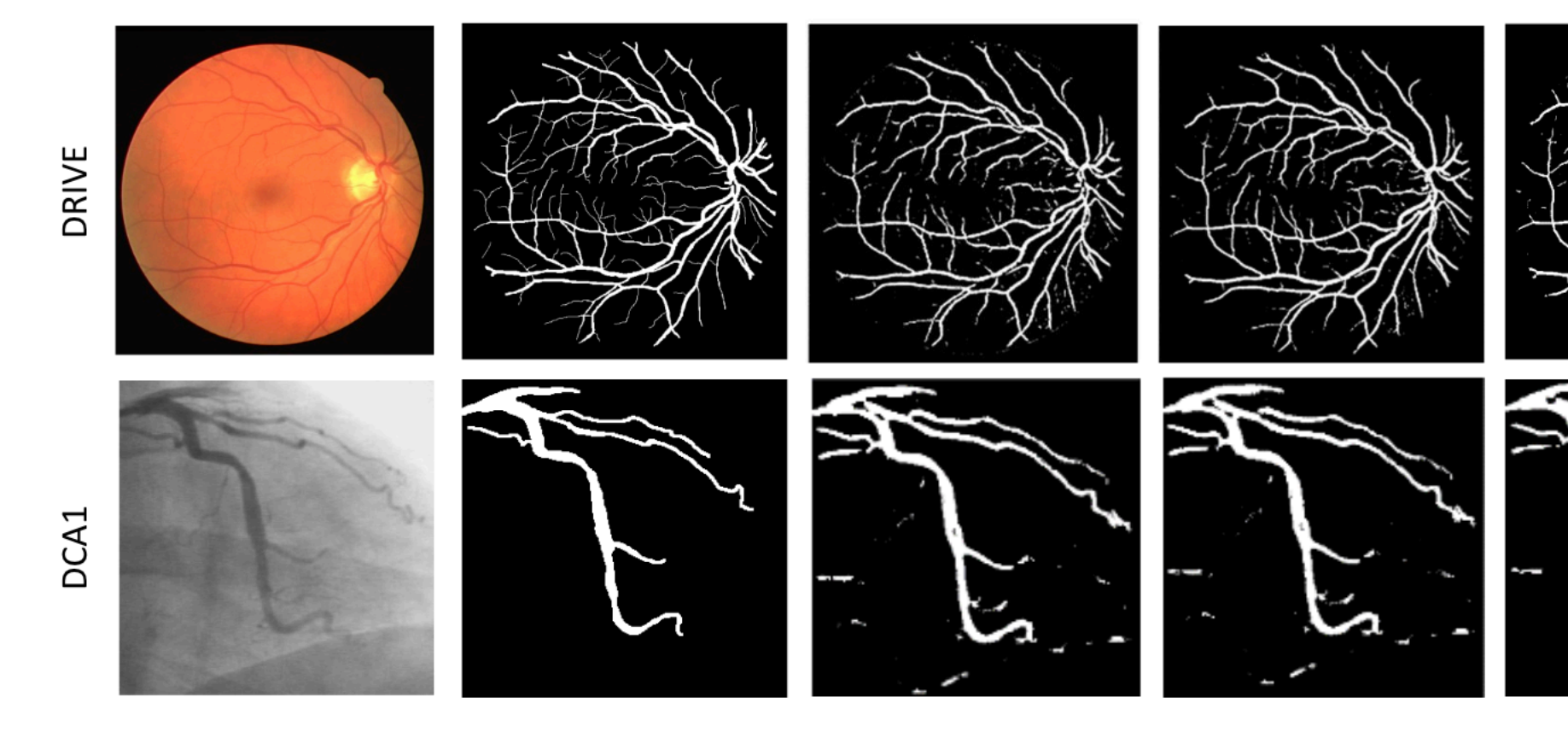

Image

Ground truth

MLP-7x7

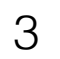

Image segmentation for blood vessels tracking in

GBDT-7x7

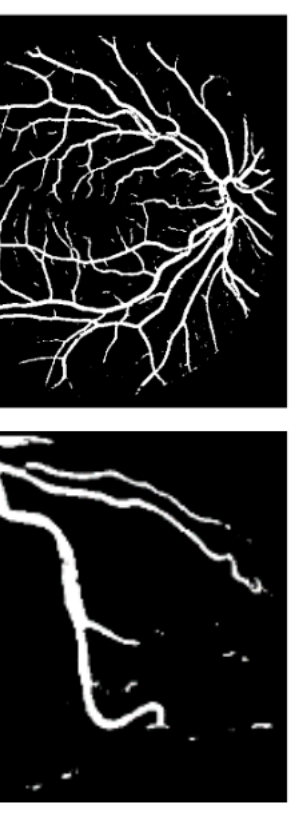

### **CNN-7x7**

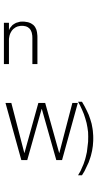

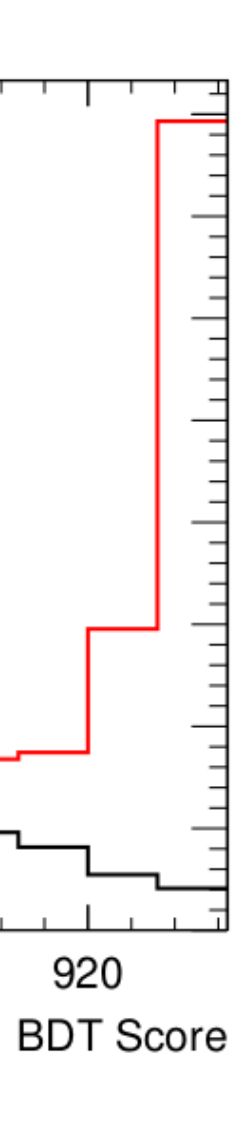

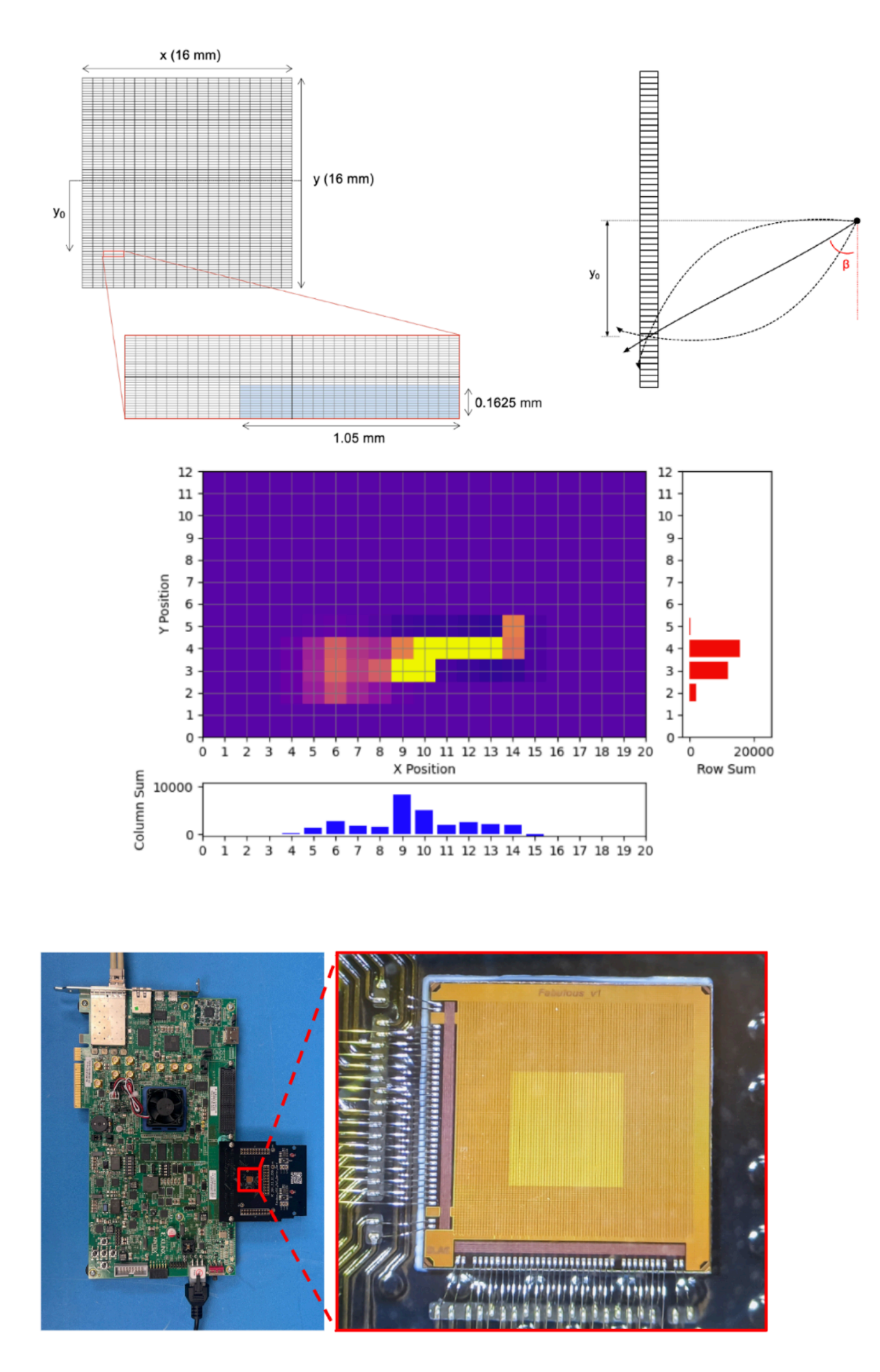

pT filtering in an eFPGA in a tracking detector frontend (25 ns latency, 500 LUTs)

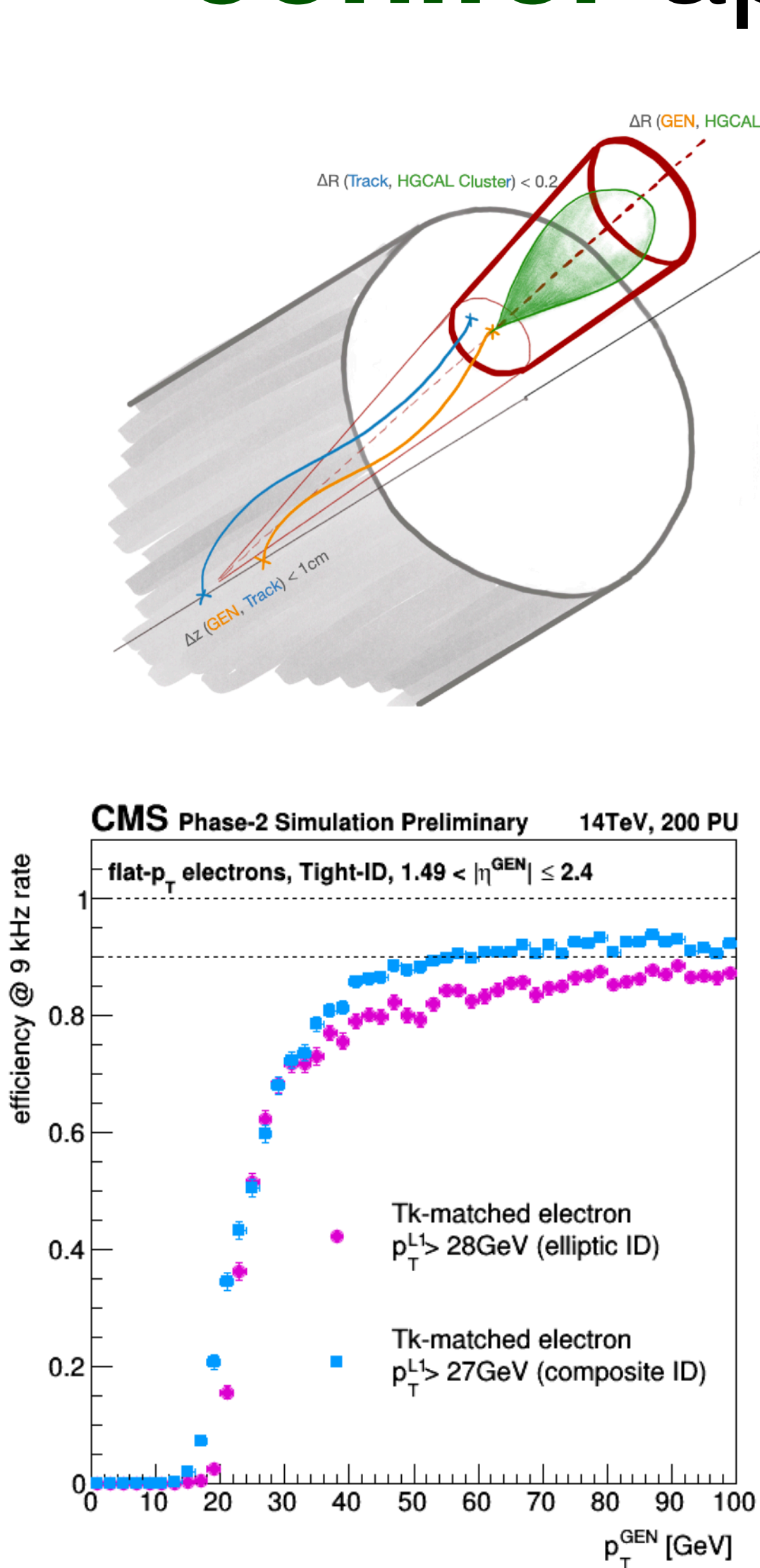

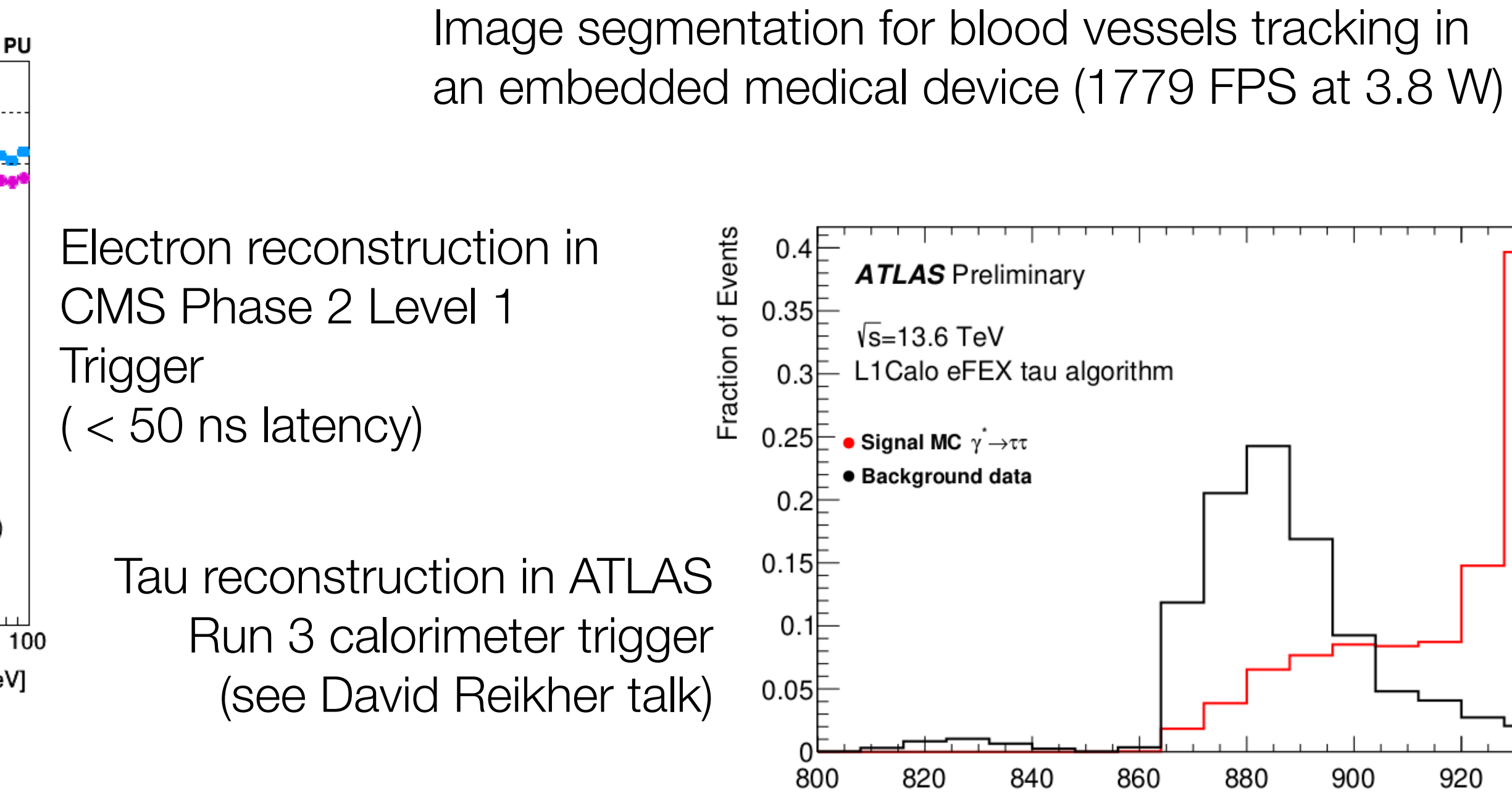

• Start at the root node - compare the selected feature with the threshold, go left or right depending on result

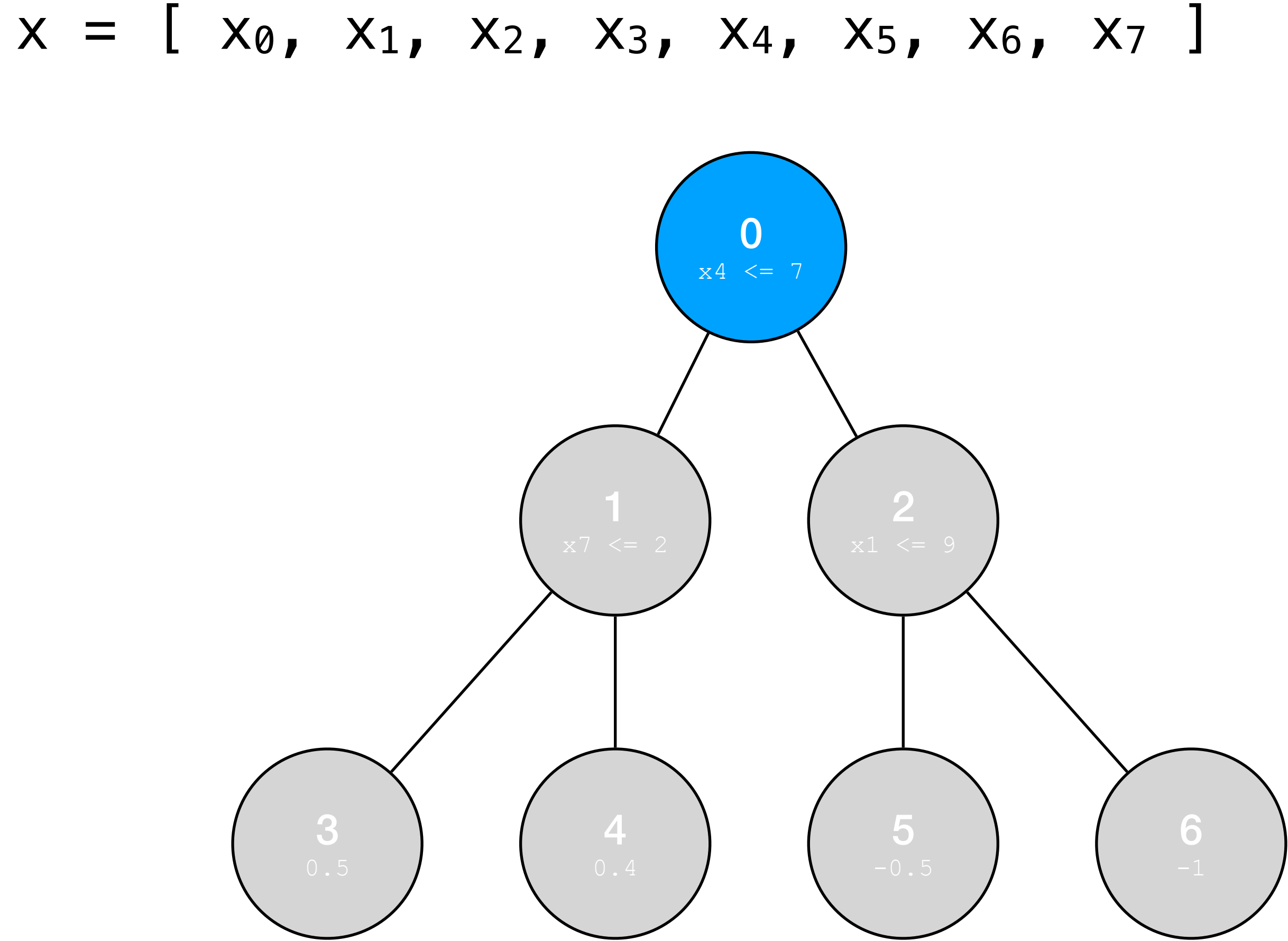

• Start at the root node - compare the selected feature with the threshold, go left or right depending on result

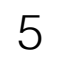

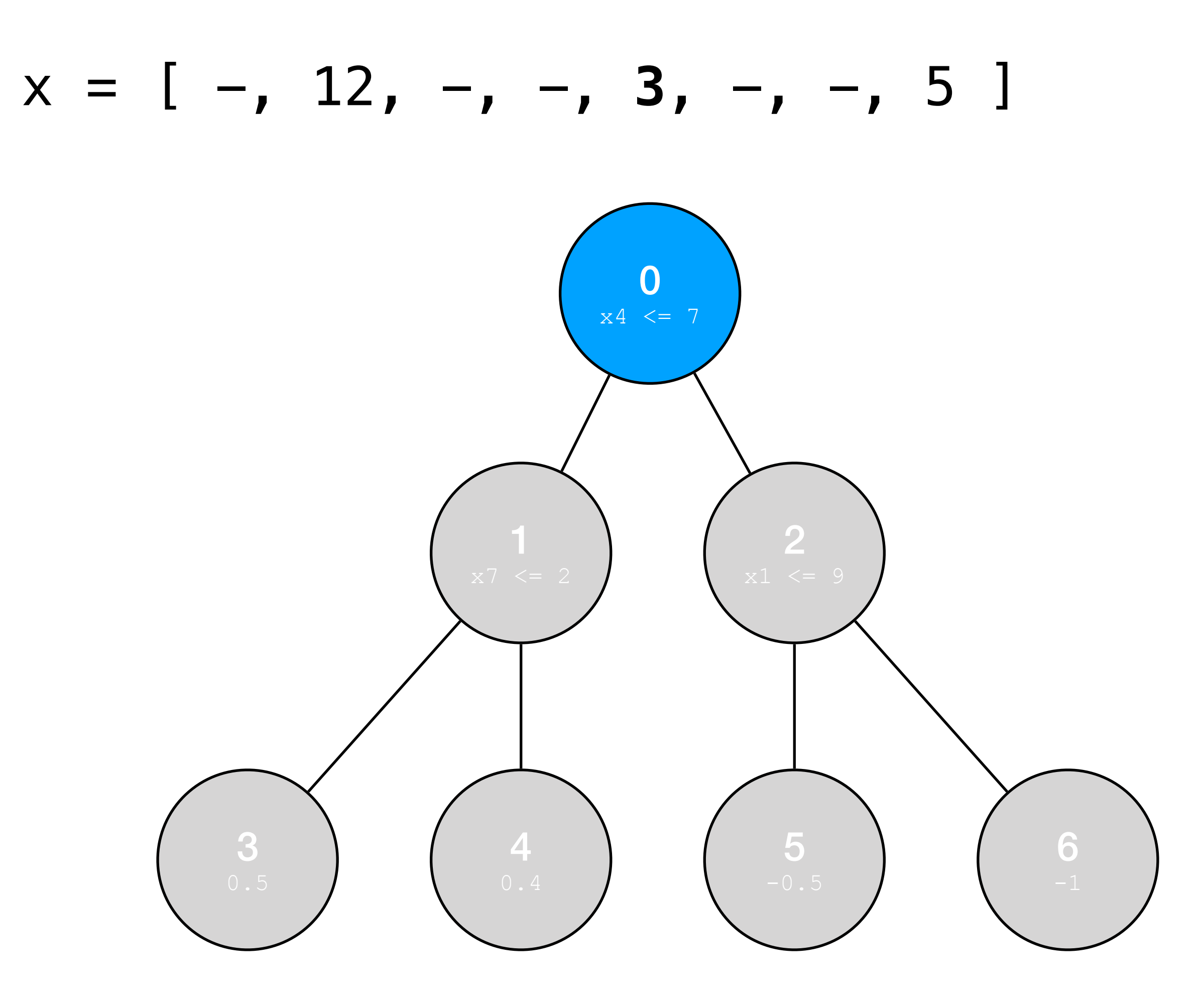

- Start at the root node compare the selected feature with the threshold, go left or right depending on result
- Continue until reaching leaf compare the selected feature with the threshold, go left or right depending on result

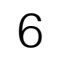

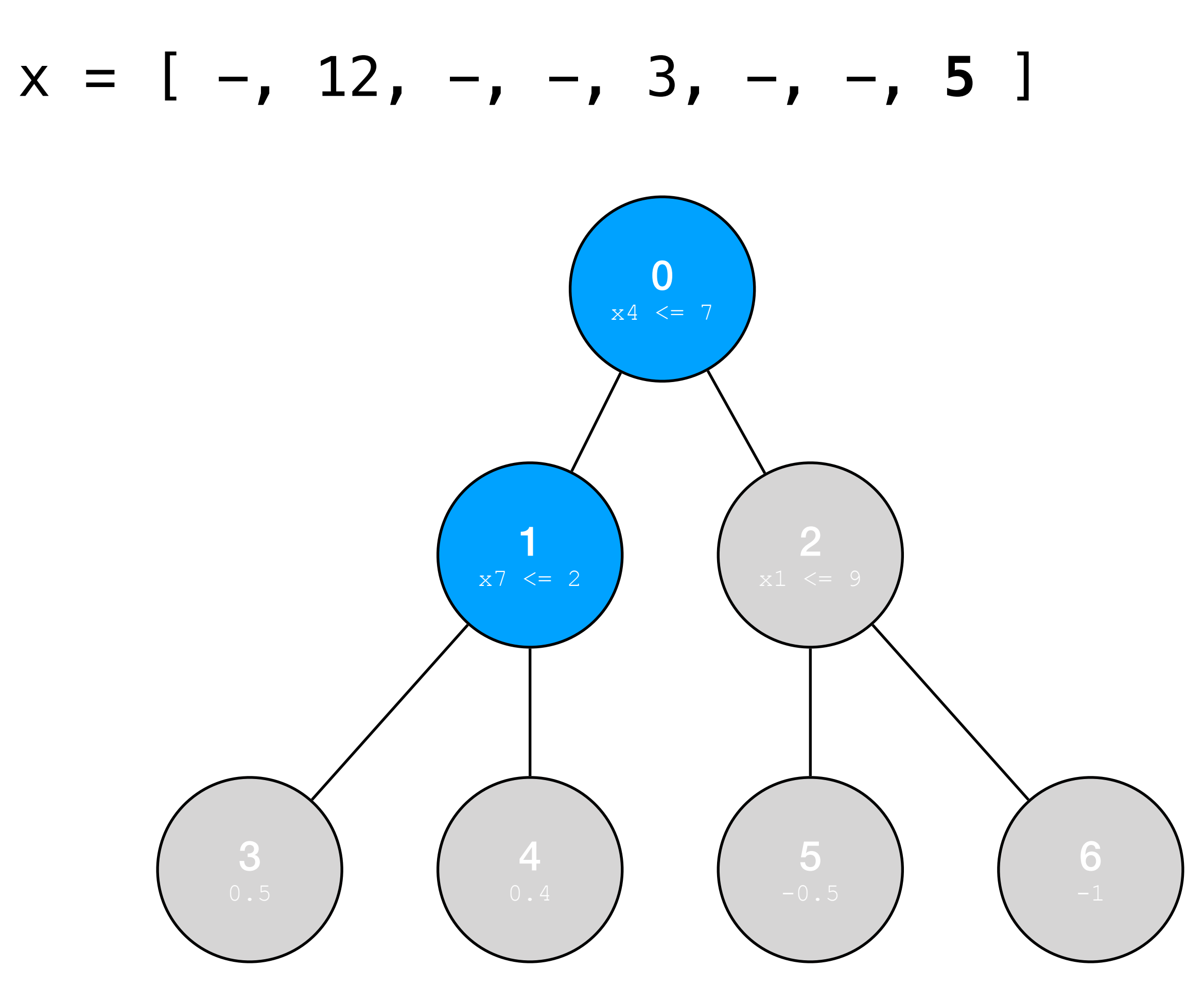

- Start at the root node compare the selected feature with the threshold, go left or right depending on result
- Continue until reaching leaf compare the selected feature with the threshold, go left or right depending on result
- The value of the terminal leaf is the tree prediction

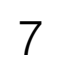

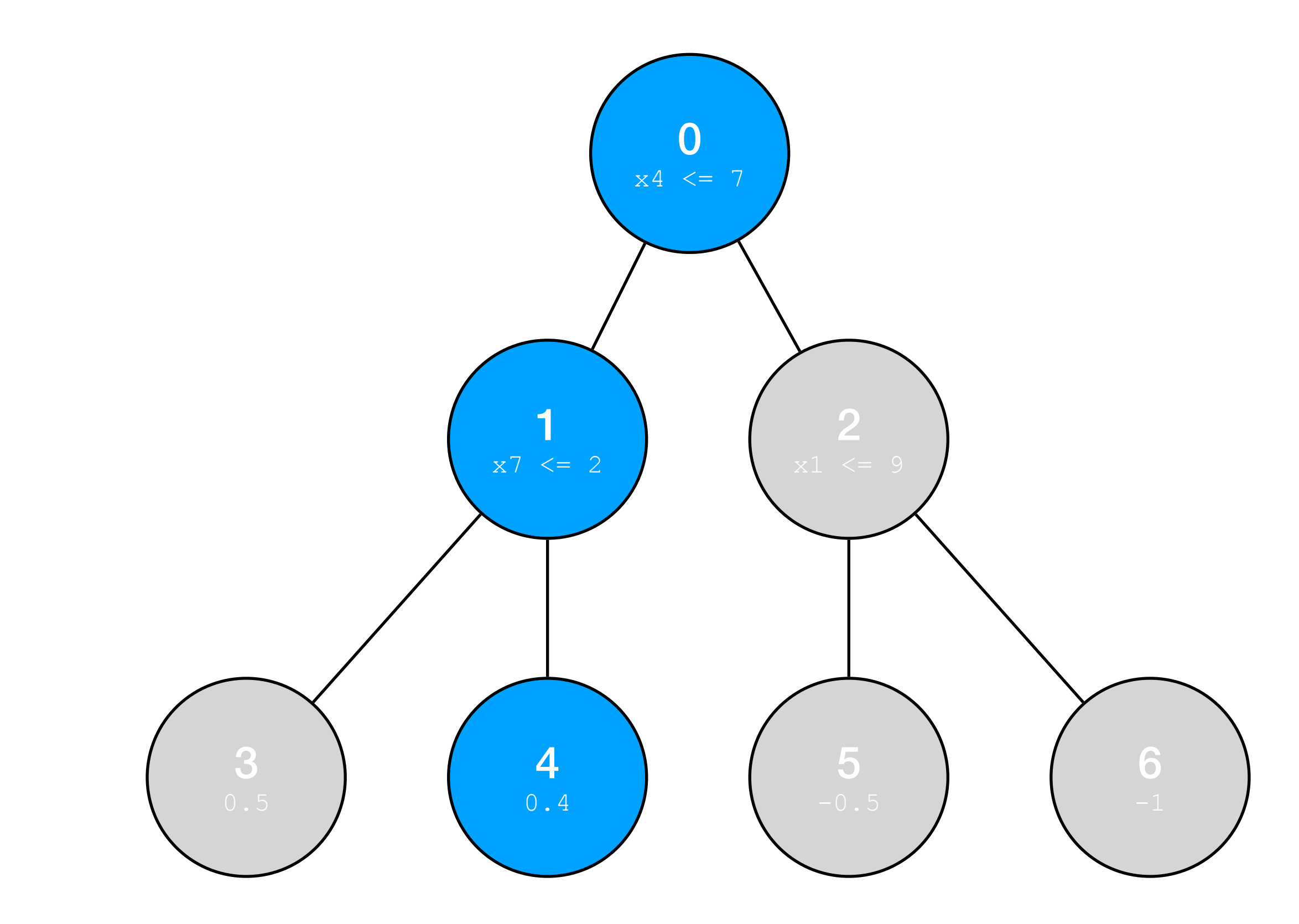

### Decision Forest Inference

- Repeat the same procedure for every tree in the ensemble, sum up the tree scores for the BDT prediction
- Apply the inverse of the training loss function to obtain class probabilities

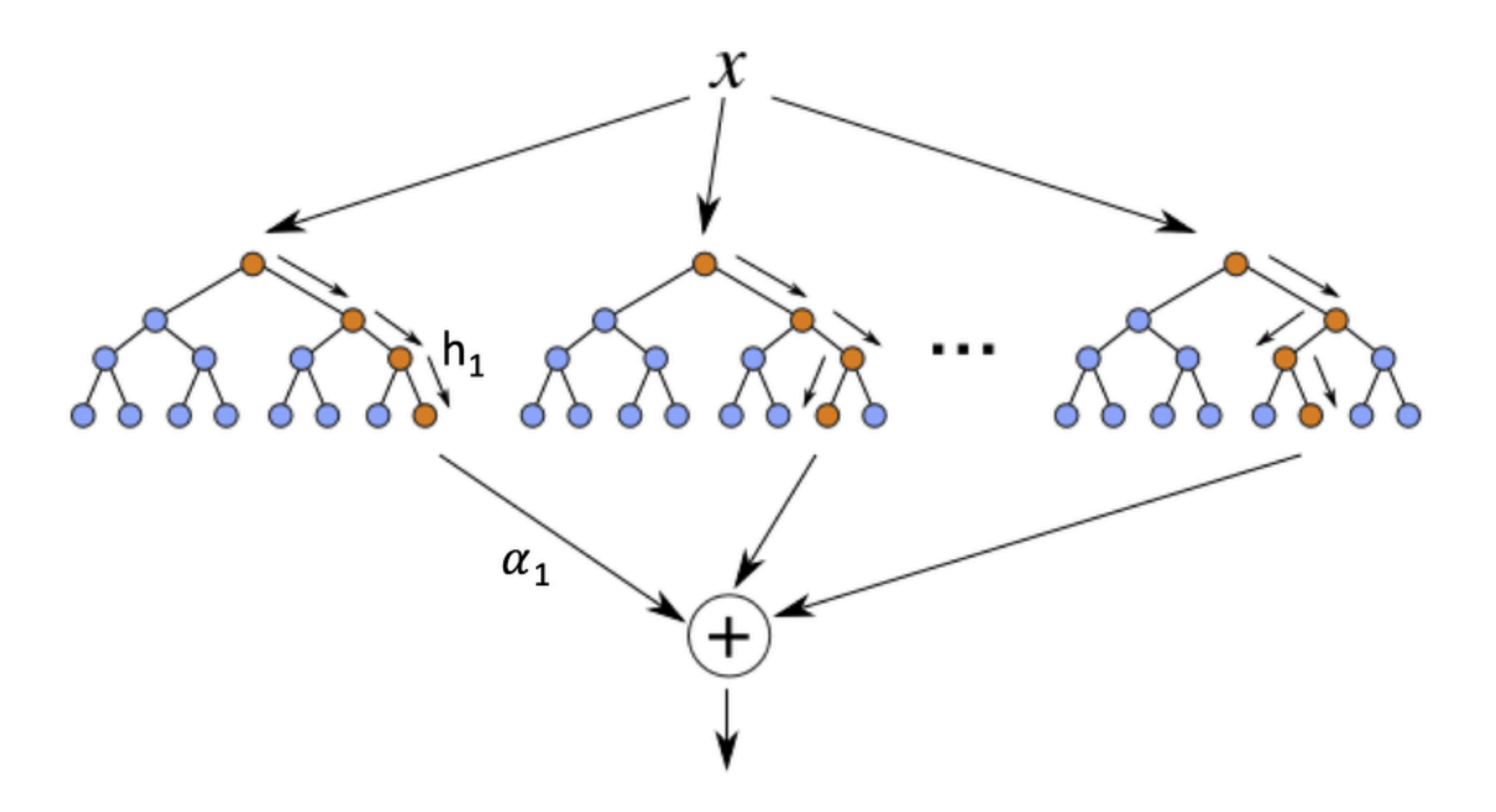

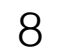

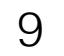

- For a tree: find which leaf is reached given a data sample x
- 'Invert' the problem: for each node ask "does the decision path reach this node?" starting at the leaves

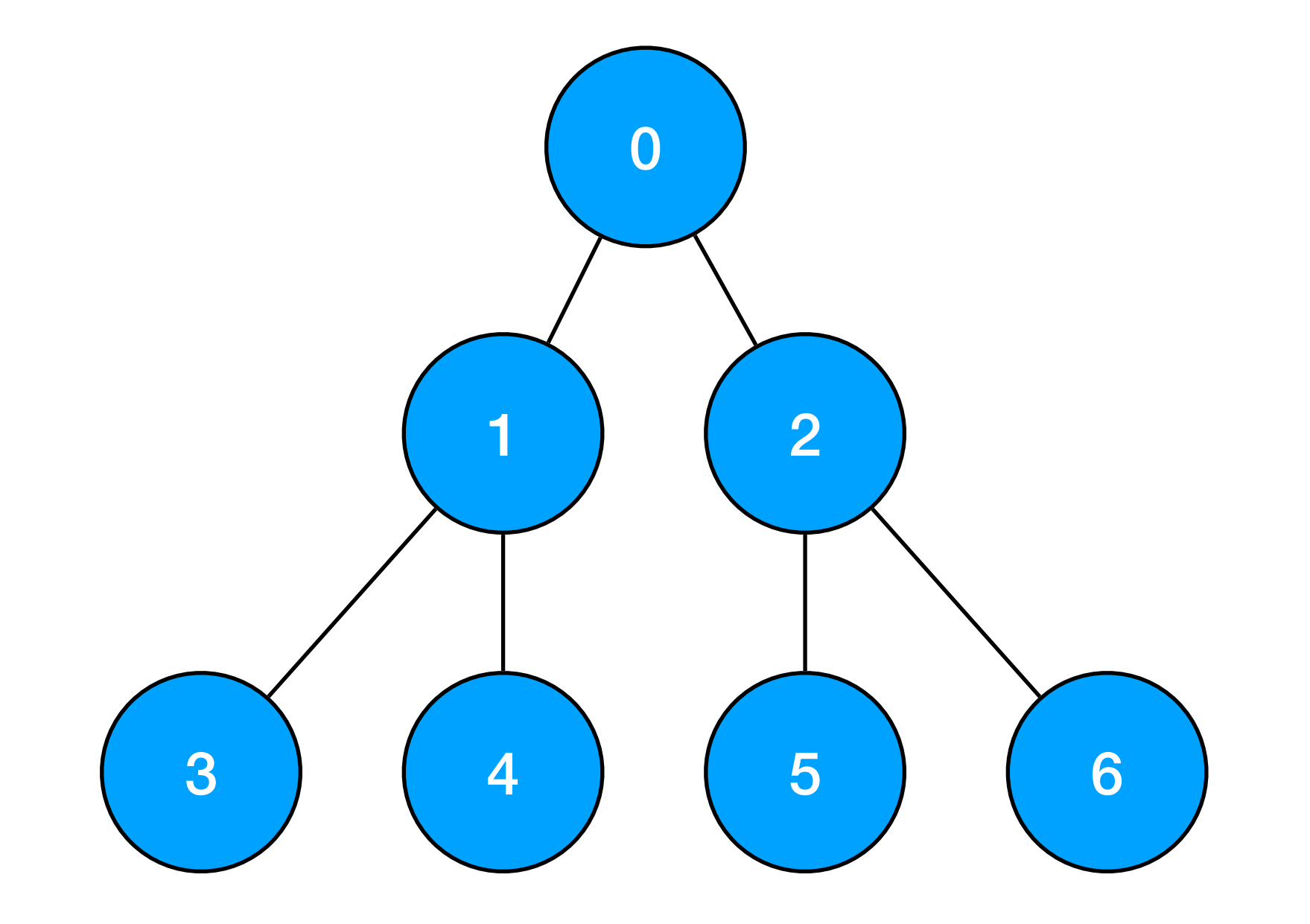

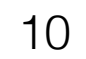

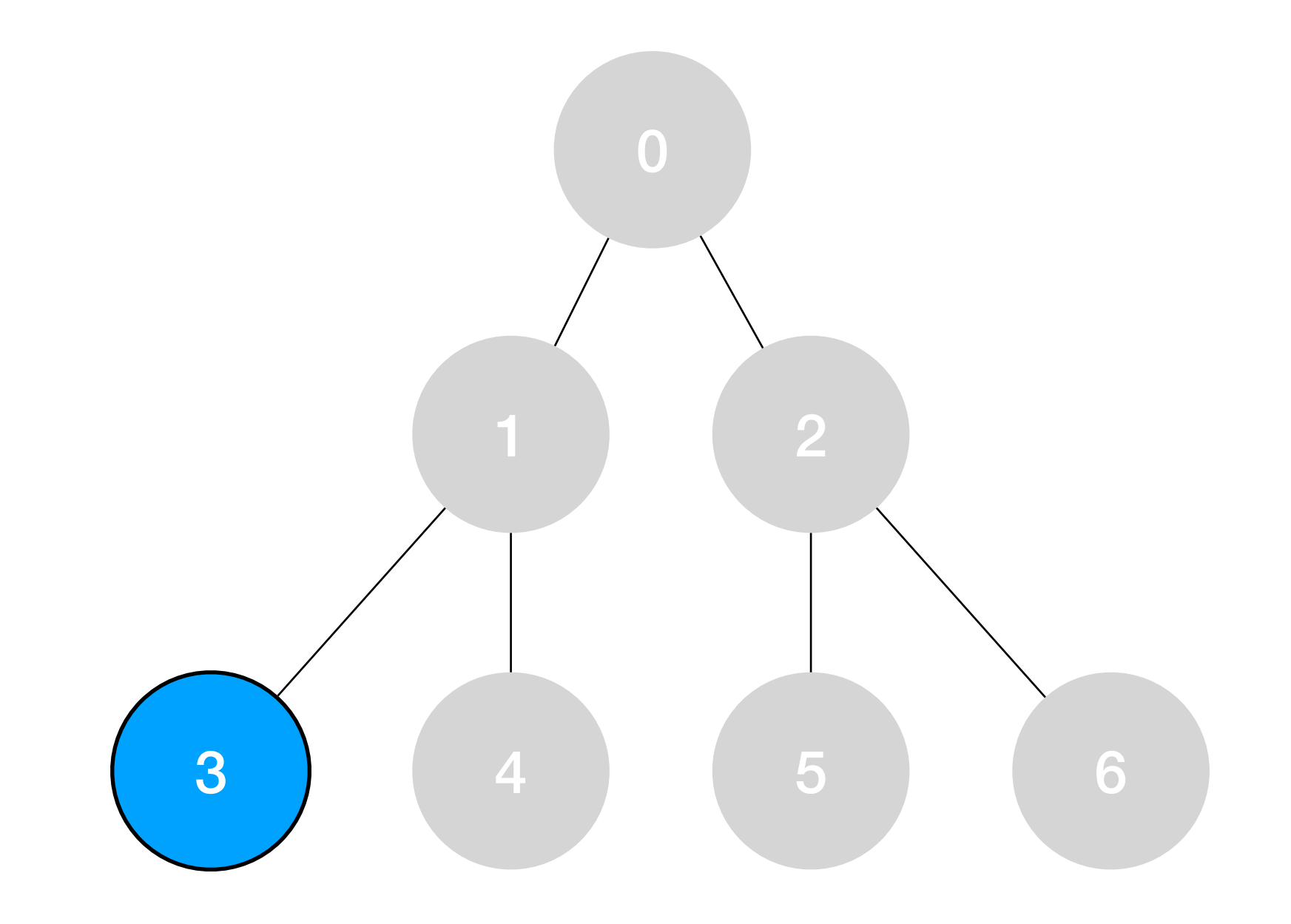

- For a tree: find which leaf is reached given a data sample x
- 'Invert' the problem: for each node ask "does the decision path reach this node?" starting at the leaves
- For leaf node '3':
	- The decision path reaches '3' if: the decision path reached '1' AND the comparison at '1' goes 'left'

11

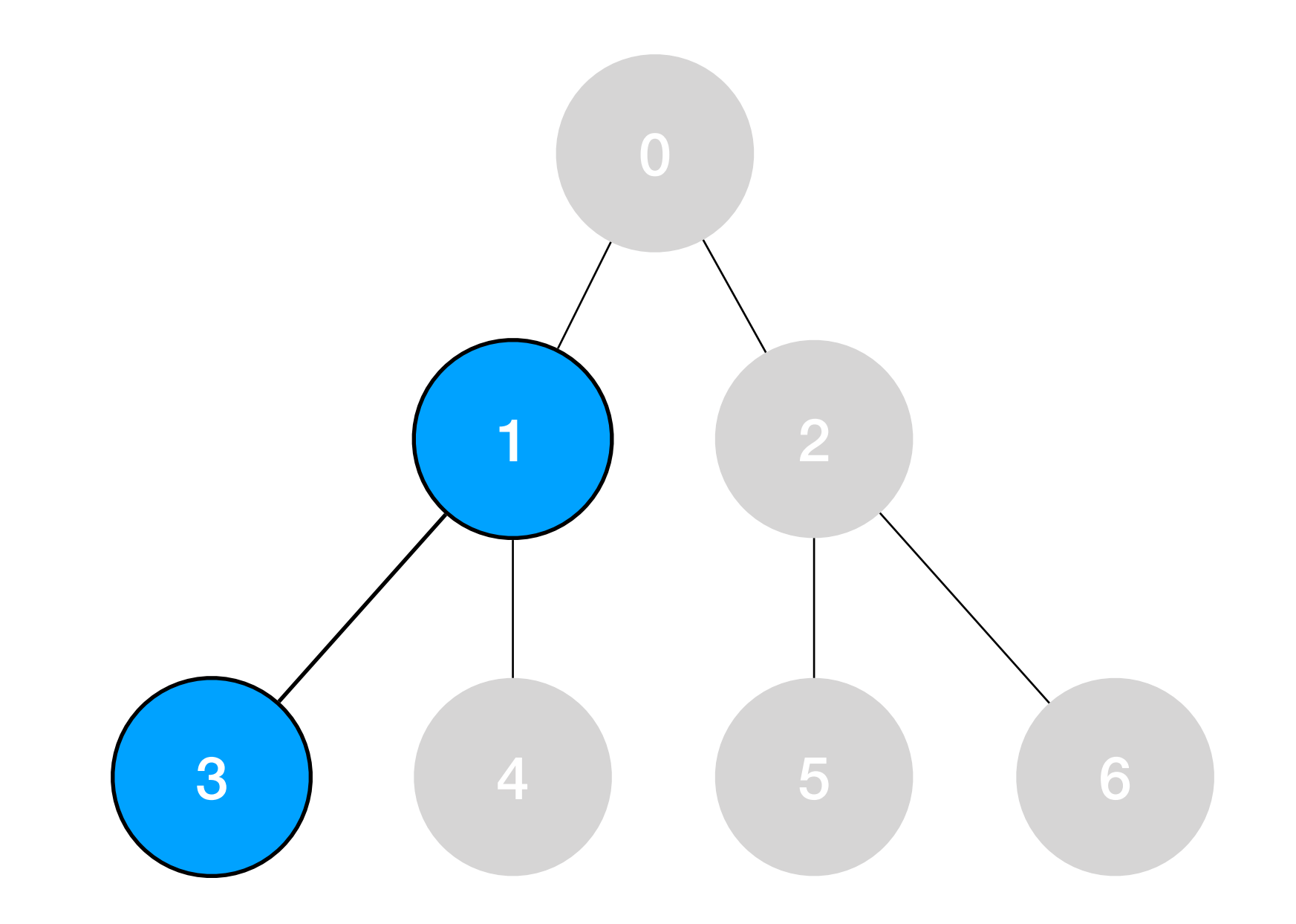

- For a tree: find which leaf is reached given a data sample x
- 'Invert' the problem: for each node ask "does the decision path reach this node?" starting at the leaves
- For leaf node '3':
	- The decision path reaches '3' if: the decision path reached '1' AND the comparison at '1' goes 'left'
- For node '1':
	- The decision path reaches '1' if: the decision path reached '0' AND the comparison at '0' goes 'left'

- For a tree: find which leaf is reached given a data sample x
- 'Invert' the problem: for each node ask "does the decision path reach this node?" starting at the leaves
- For leaf node '3':
	- The decision path reaches '3' if: the decision path reached '1' AND the comparison at '1' goes 'left'
- For node '1':
	- The decision path reaches '1' if: the decision path reached '0' AND the comparison at '0' goes 'left'
- For node '0':
	- The decision path always passes through the root node

12

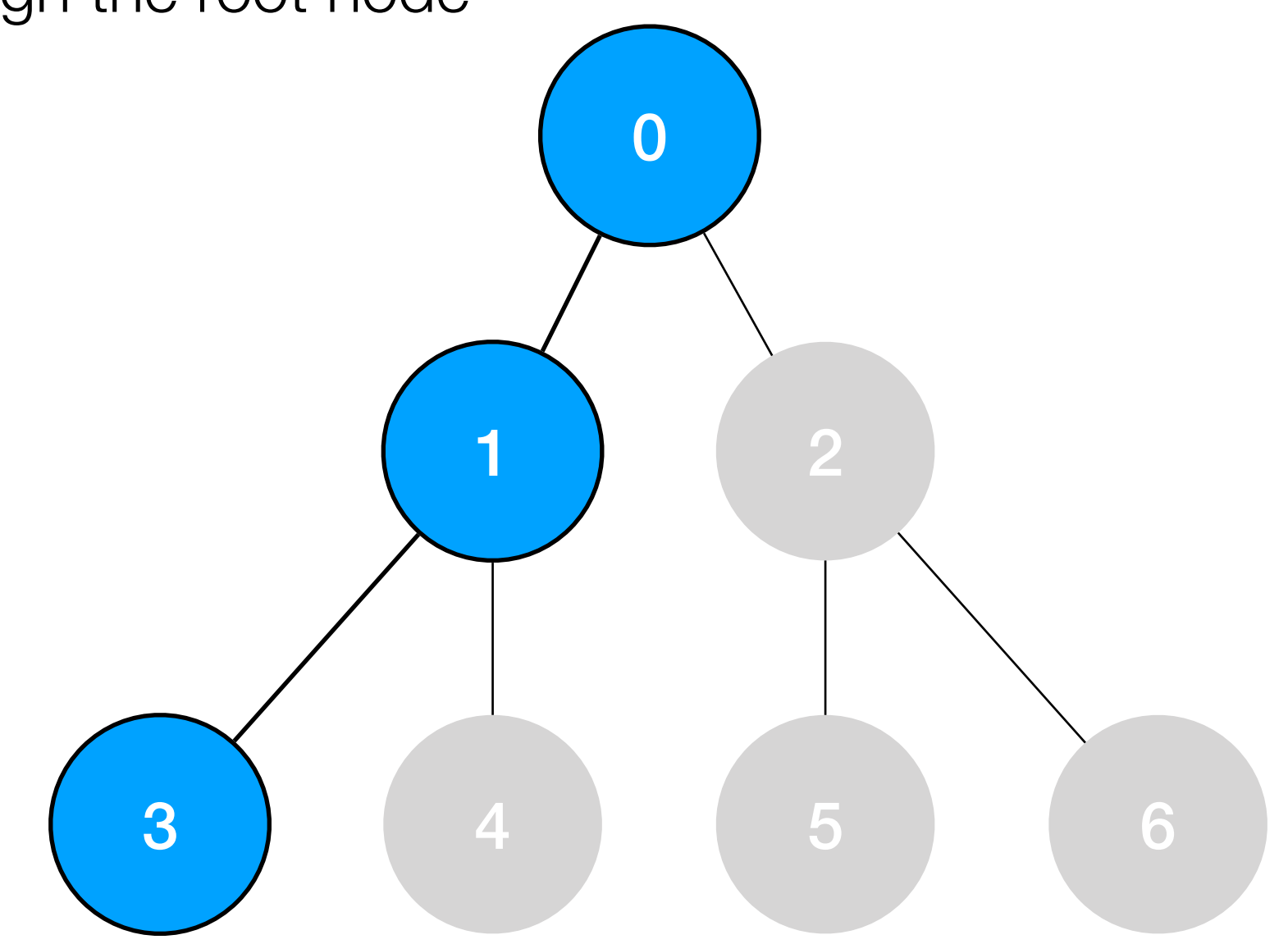

- For a tree: find which leaf is reached given a data sample x
- 'Invert' the problem: for each node ask "does the decision path reach this node?" starting at the leaves
- We can **parallelise** this over paths by brute force: evaluate all nodes at the same depth simultaneously
- We can **pipeline** this over different data: each node can do a comparison on new data with II=1
- For each leaf node we have a boolean: TRUE if the decision path reaches leaf, otherwise FALSE
- Concatenate the boolean for each leaf node  $\rightarrow$  select the value corresponding to the leaf

13

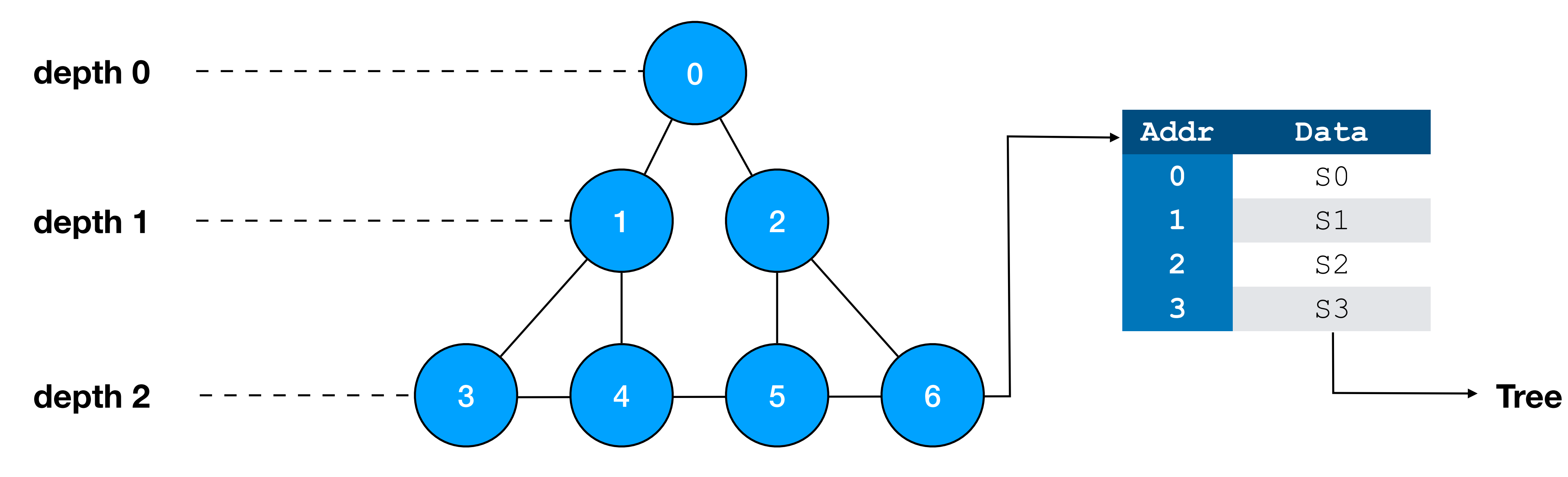

### **Tree score**

# Scheduling - Tree

- Did we achieve what we described?
- Vitis HLS Schedule Viewer in GUI
	- Tree depth  $= 5$ , some sparsity
- All **comparisons** in parallel at the start
- Cascade of **boolean operations**

- AND, OR, XOR, NOT

• '**Aggregate**' at end

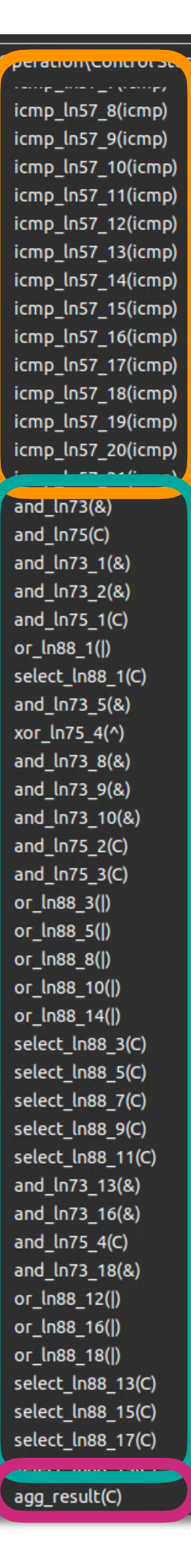

14

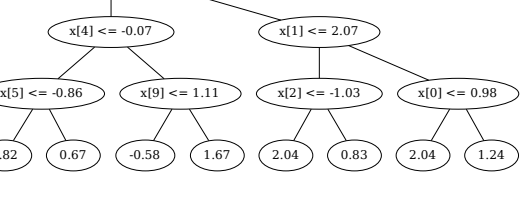

 $x[1] \leq 1.12$ 

 $x[1] \leq -1.37$   $\qquad \qquad$   $x[2] \leq -0.94$ 

 $(1.82)$   $(0.67)$ 

 $x[1] \leq -2.11$   $\qquad \qquad$   $x[5] \leq -1.24$   $\qquad \qquad$   $x[1] \leq -1.53$   $\qquad (2.04$ 

 $(0.63)$   $(0.64)$   $(1.29)$   $(2.04)$   $(0.18)$   $(1.26)$   $(2.04)$ 

 $x[0] \leq x(0) \leq x(2) \leq x(1) \leq x(3) \leq x(8) \leq x(5) \leq x(9) \leq x(9) \leq x(9) \leq x(10) \leq x(10) \leq x(10) \leq x(10) \leq x(10) \leq x(10) \leq x(10) \leq x(10) \leq x(10) \leq x(10) \leq x(10) \leq x(10) \leq x(10) \leq x(10) \leq x(10) \leq x(10) \leq x(10) \leq x(10) \leq x(10) \$ 

 $x[7] \leq -1.30$   $\qquad \qquad$   $x[0] \leq -0.55$   $\qquad \qquad$   $x[5] \leq -1.36$   $\qquad \qquad$   $x[5] \leq -1.77$ 

 $x[8] \leq x \leq -0.30$   $(x[4] \leq x[6]) \leq x[6] \leq -0.93$   $(x[2] \leq x[2]) \leq 0.47$ 

-1.96 ) ( 2.04 ) ( 2.04 ) ( 2.04 ) ( 2.04 ) ( -0.02 ) ( 2.04 ) ( 1.18

### **t (clock cycles)**

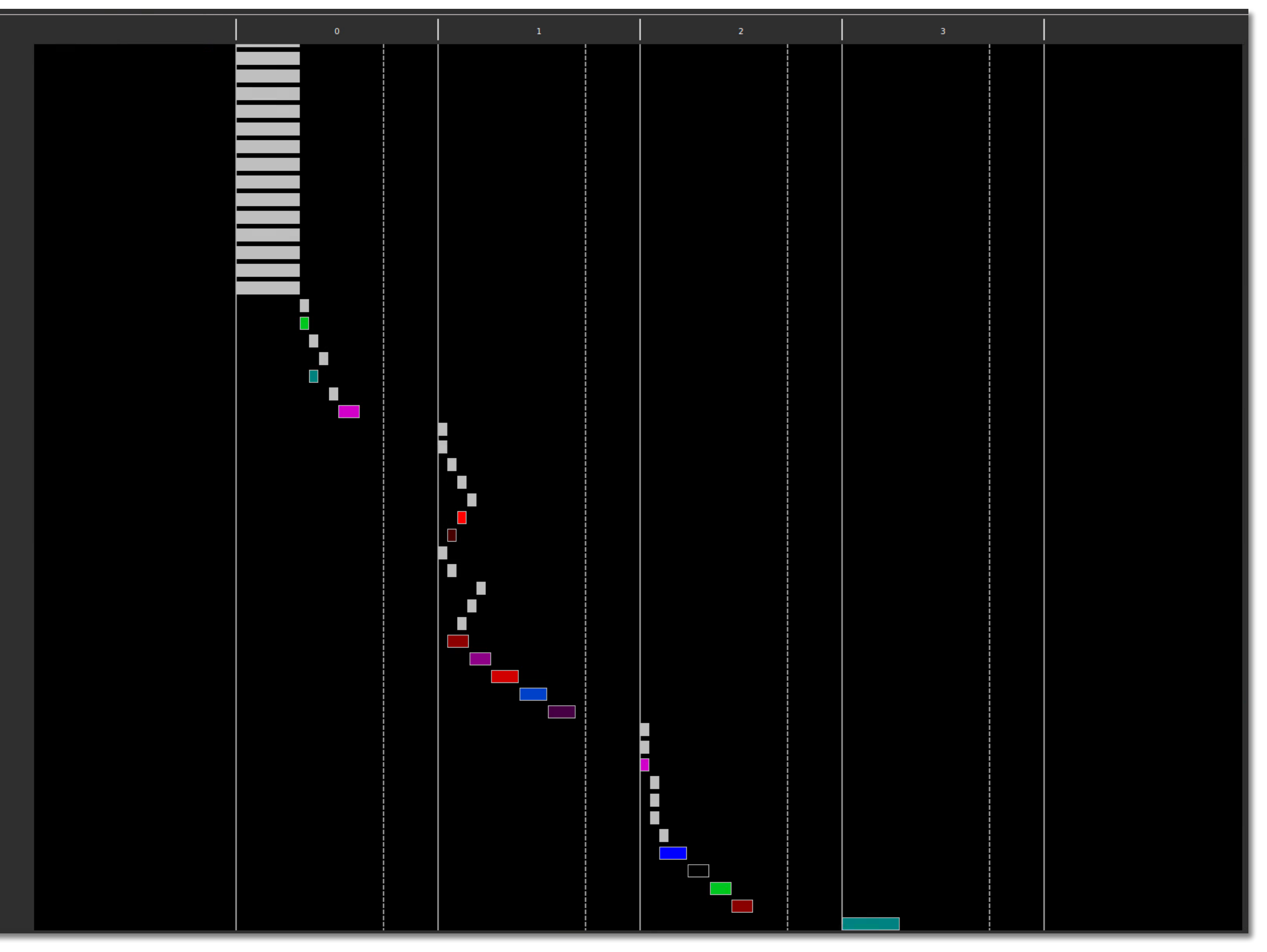

# Scheduling - Forest

- Did we achieve what we described?
- Vitis HLS Schedule Viewer in GUI
	- Number of trees = 20
	- Tree from previous slides is one of them
- All tree inferences performed in parallel
- Tree scores summed in pairs
- Total latency: 7 clock cycles

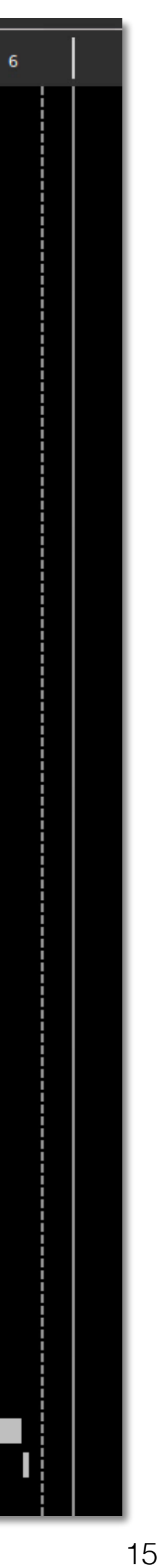

### **t (clock cycles)**

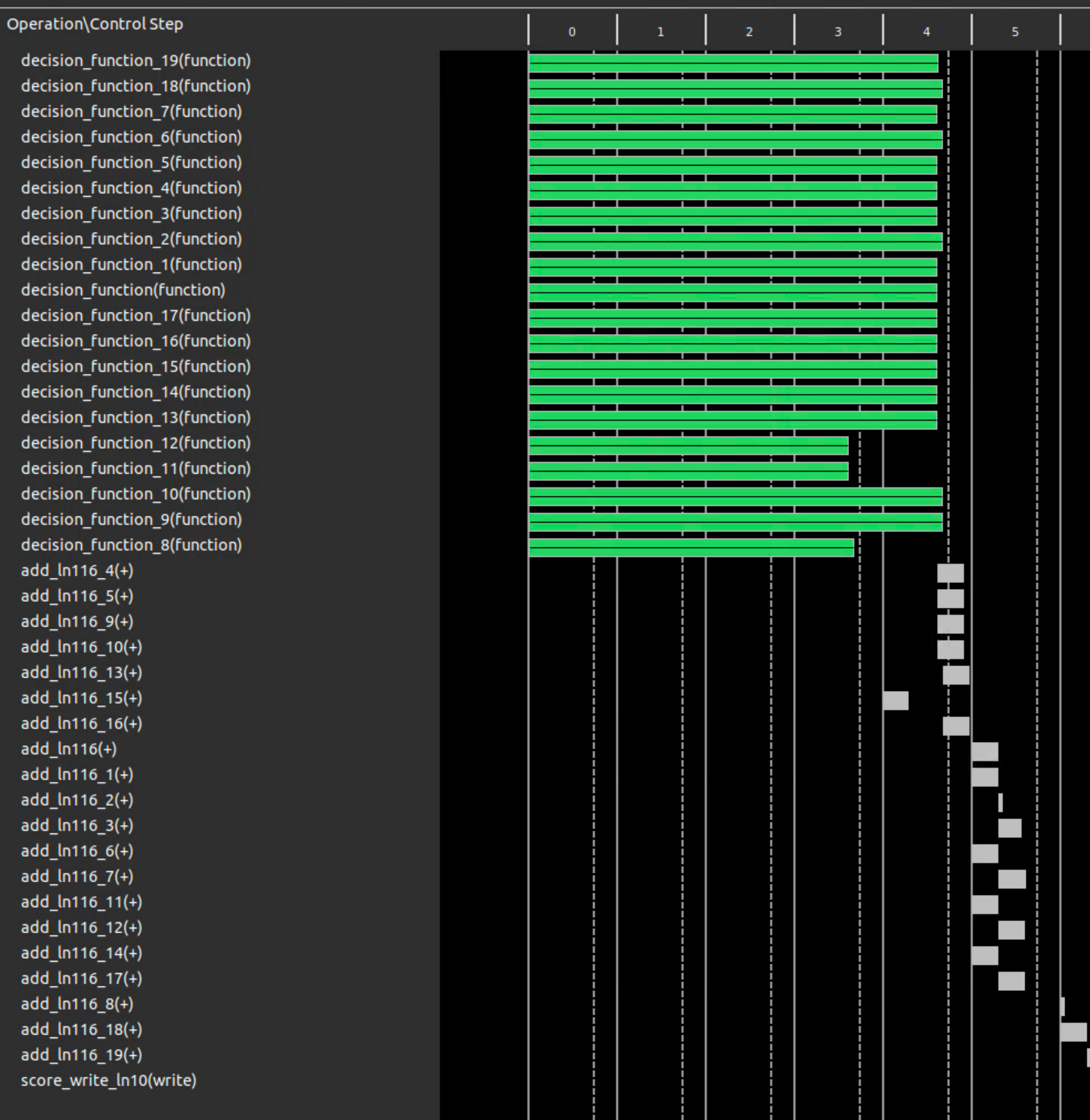

- Conifer has both HLS and VHDL implementations - both targeting the same architecture previously described and fully pipelined
- Within some limits the HLS achieves identical resources to the VHDL
	- After synthesizing the HLS-generated HDL
	- Caveat: plots are with Vivado HLS 2019.2. With recent Vitis HLS the performance is better
- The HLS latency can be lower than the VHDL
	- VHDL pipelining was done 'by hand'
- Resources and latency scales as expected:
	- Resource linear with trees, exponential with depth
	- Latency logarithmic with trees, linear with depth
- Latency within 10-100 ns is achievable

 $500 -$ 

 $LUTs \times 10^{3}$ <br>200

100

Latency (clock cycles)

# Implementations

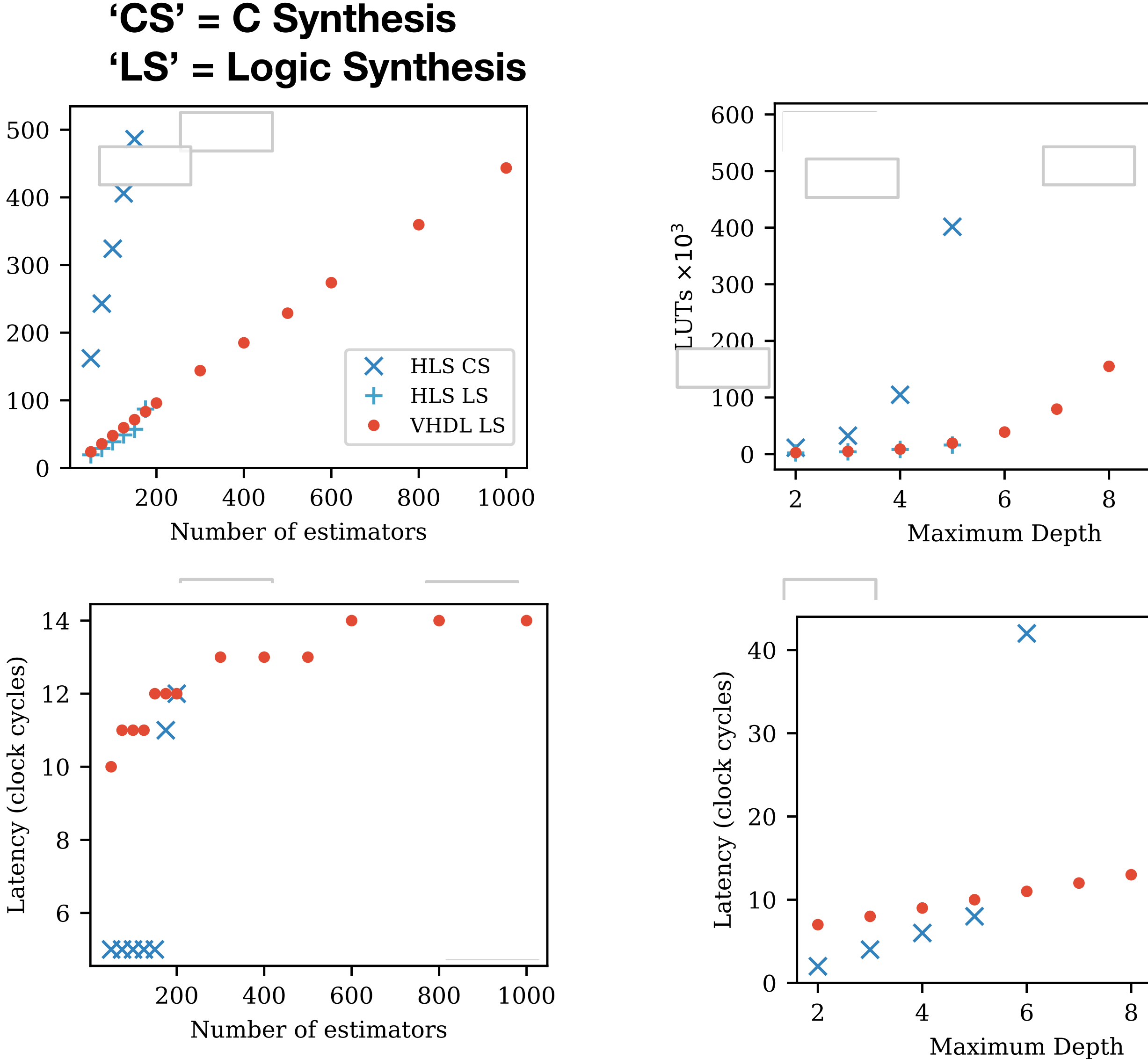

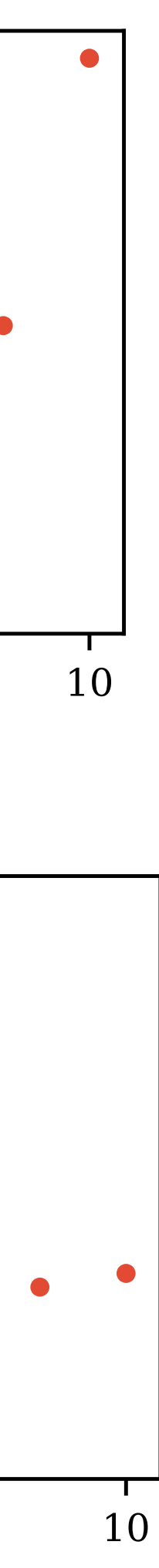

### Forest Processing Unit

- So far we looked at 'static' BDT evaluation
	- One trained model  $\rightarrow$  one HLS function  $\rightarrow$  one IP  $\rightarrow$  one bitfile
	- So if the model changes at all, we need to rerun C Synthesis, Logic Synthesis and Implementation → takes hours!
- In next section we will look at a more dynamic & reconfigurable implementation called "Forest Processing Unit" (FPU)
- We would like a base design that can perform inference of ~any BDT model afterwards (within some limits)
- And we would like to take advantage of the FPGA to get good performance (fast inference)
- **Idea 1**: represent the BDT as data, operate inference on that data, and load new data for a new model
- **Idea 2**: parallelise over trees by having independent 'Tree Engines', aggregate their output for the model

17

- **Idea 1**: represent the BDT as data, operate inference on that data, and load new data for a new model over a bus
- Store one node at one address, child indices are pointers to other addresses

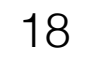

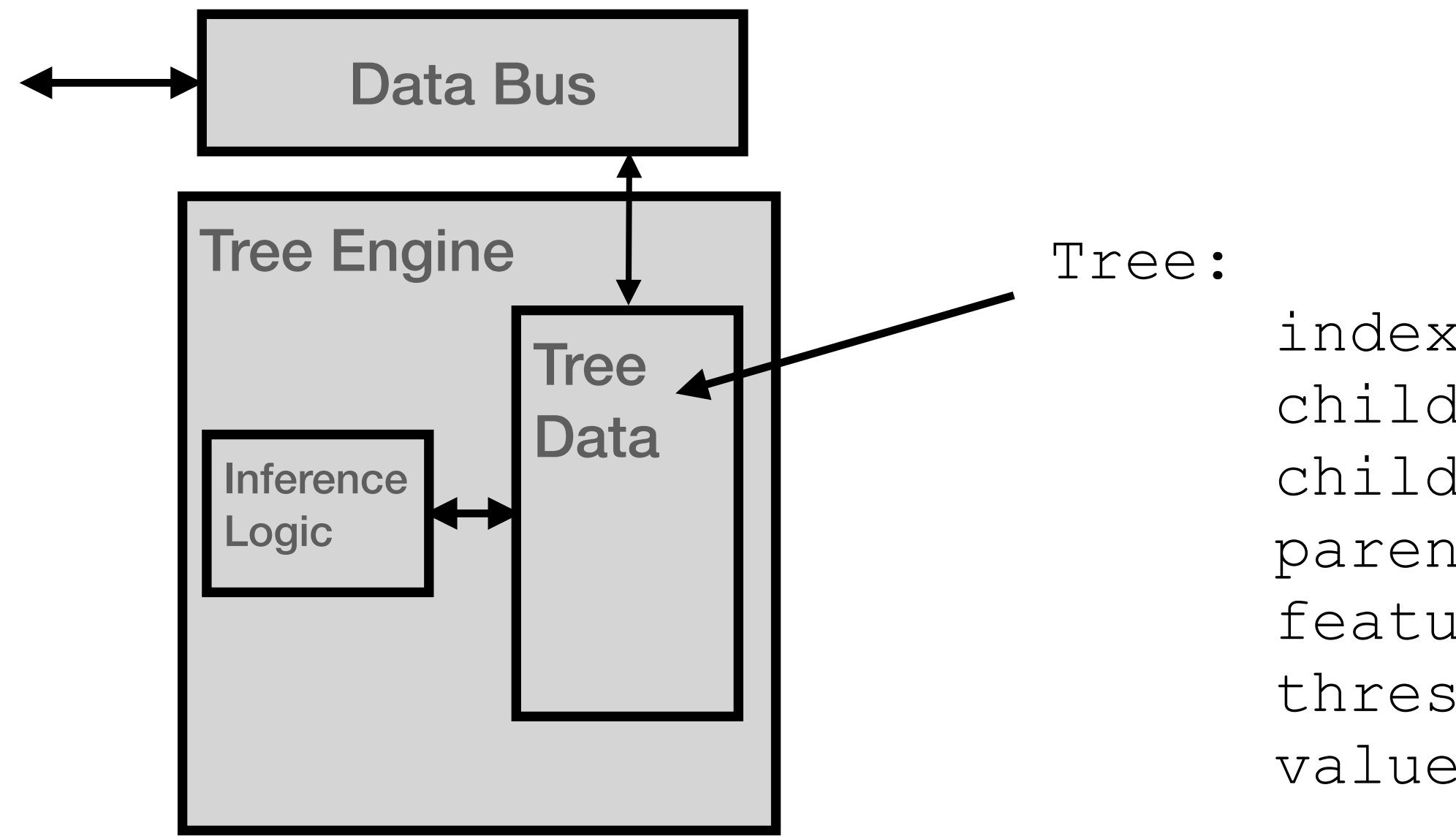

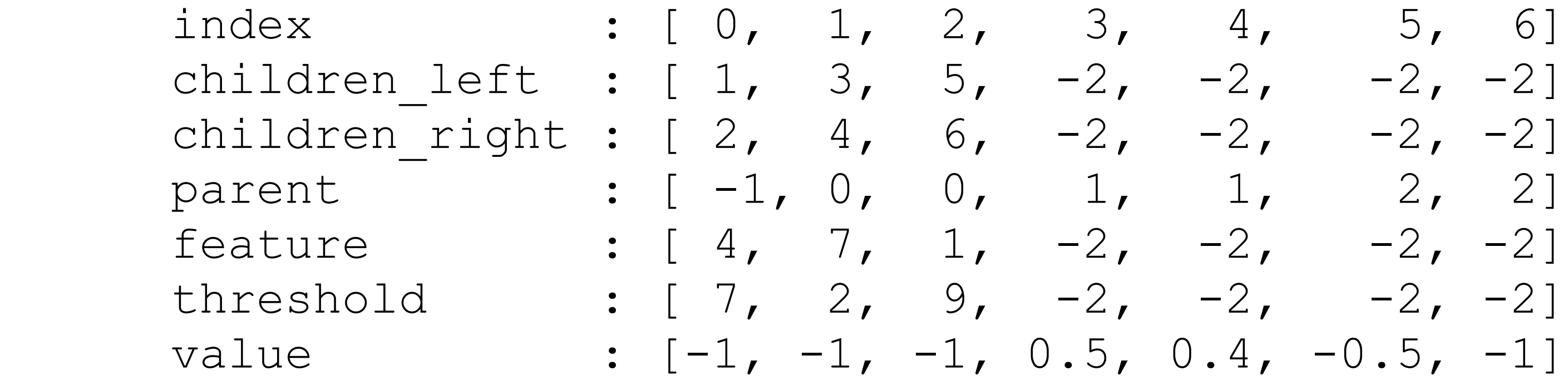

- **Idea 1**: represent the BDT as data, operate inference on that data, and load new data for a new model
- To perform inference of a model on some data we need to:
	- Read the next node
	- Compare the appropriate feature with the threshold
	- Get the pointer to the next node
- Upon reaching a leaf, return its score

19

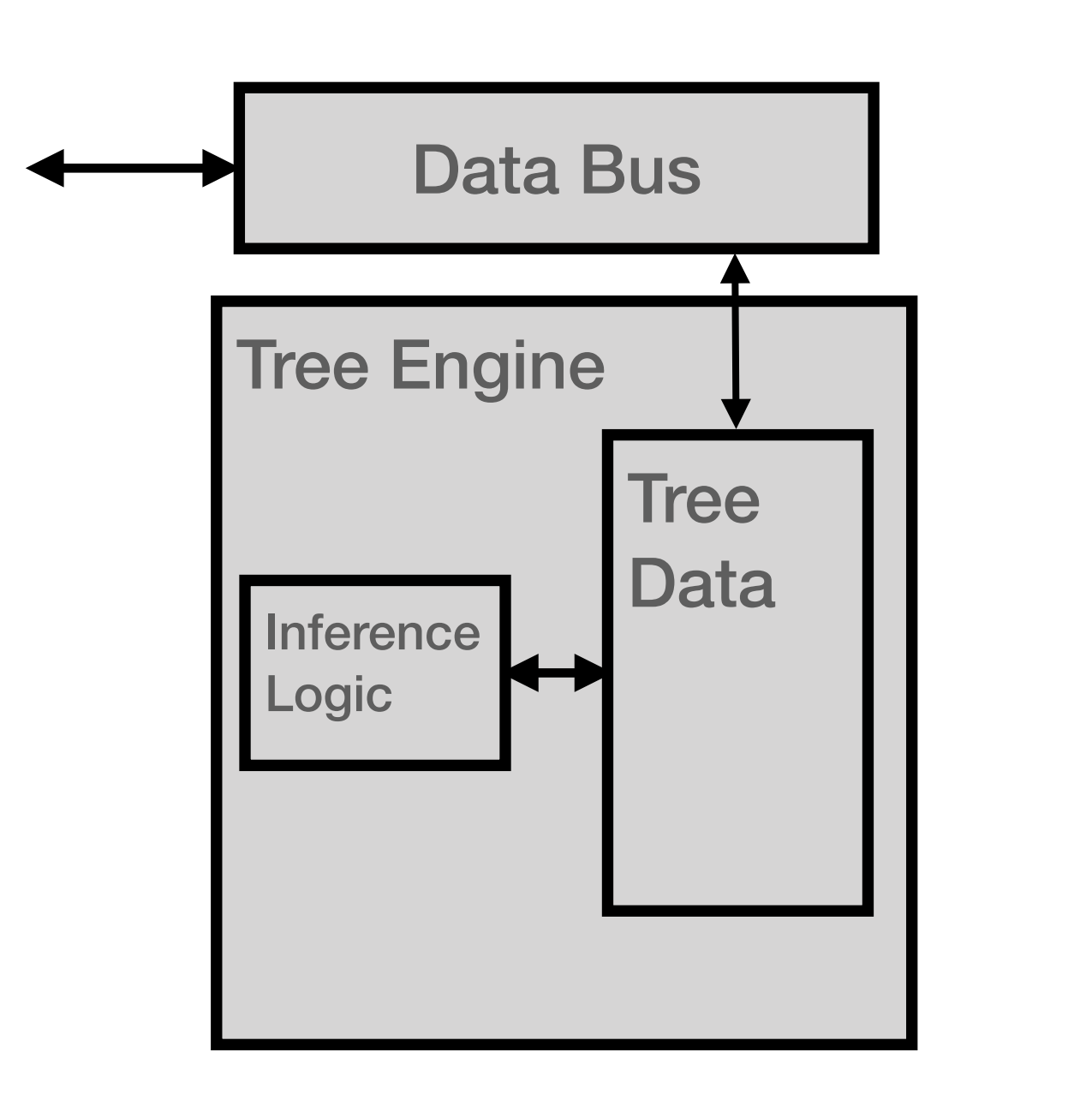

```
void TreeEngine(T X[NVARS], DecisionNode nodes[NNODES], U& y){
  ap\_int <b>ADDRBITS</b> > i = 0;auto node = nodes[i];
   node_loop : while(!node.is_leaf){
     #pragma HLS pipeline
     i = X[node.feature] <= node.threshold ? 
                              node.child_left : node.child_right;
```
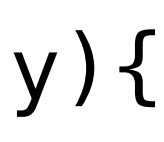

 #pragma HLS pipeline  $node = nodes[i];$  } = node.score; }

- **Idea 1**: represent the BDT as data, operate inference on that data, and load new data for a new model
- To perform inference of a model on some data we need to:
	- Read the next node
	- Compare the appropriate feature with the threshold
	- Get the pointer to the next node
- Iteration logic has a 'loop carried dependency' between iterations, and a data dependent latency

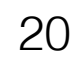

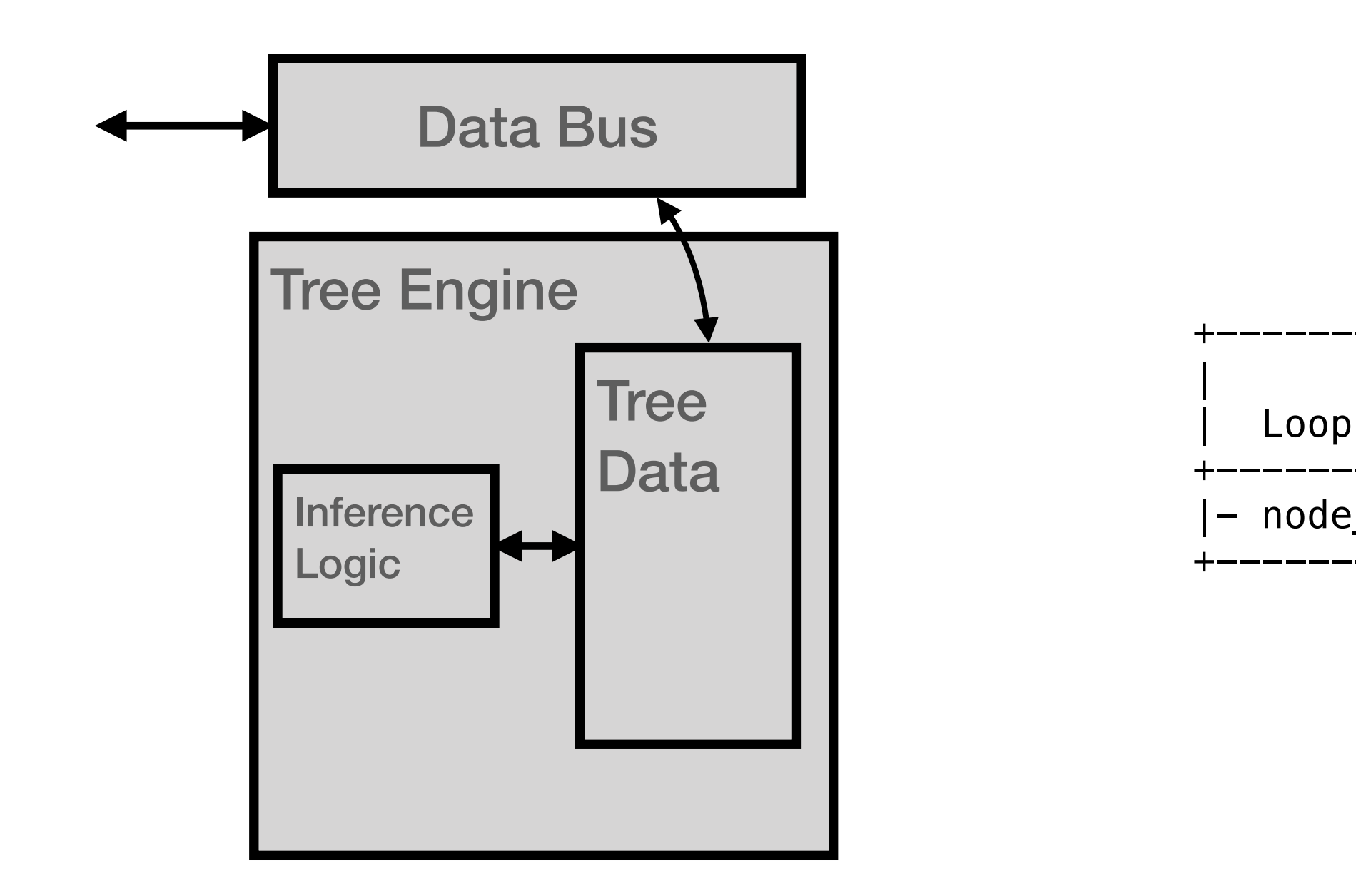

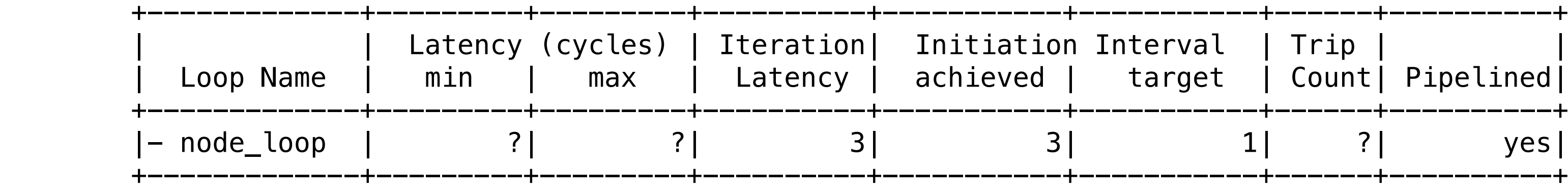

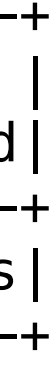

- **Idea 2**: parallelise over trees by having independent 'Tree Engines', aggregate their output for the model
- Put as many Tree Engines as will fit and achieve timing closure in the FPGA
- 

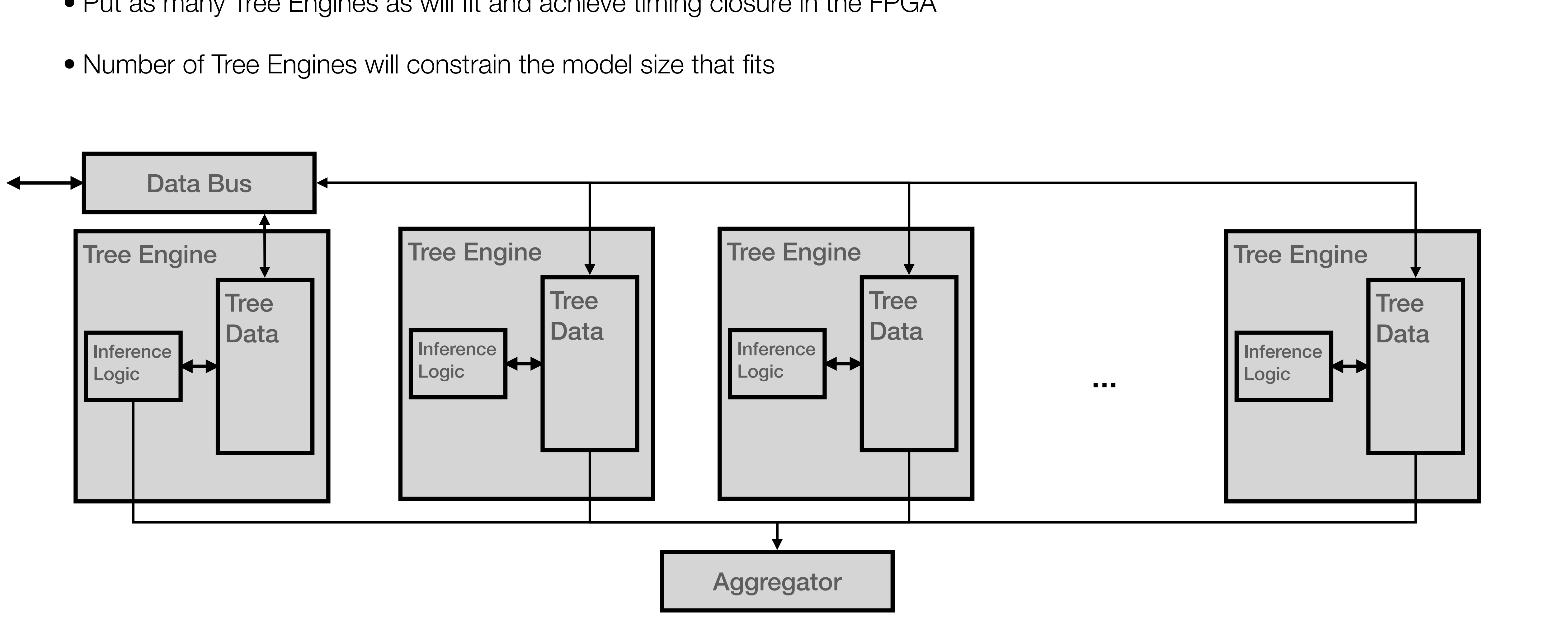

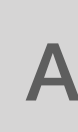

# FPU System Design

- Putting it together
	-
- One function that has arguments for both BDT-data and inference-data, and an 'instruction' parameter for what to do • Define the node memories as static to keep the data in between function calls
	- Load nodes once, perform inference later whenever (multiple times)
	- Later load new nodes for a different model..
- This code is a simplified view of that:

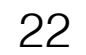

# void fpu\_top\_level(int\* X, int\* y, int instruction, DecisionNode\* nodes){

```
 #pragma interface …
  static DecisionNode nodes_internal[NTE][NNODES];
  #pragma HLS array_partition variable=nodes_int dim=1
 if(instruction == 0){
    load nodes(nodes, nodes internal);
   }
  if(interror of == 1){
    decision_function(X, y);
 }
}
```
# FPU Floorplan

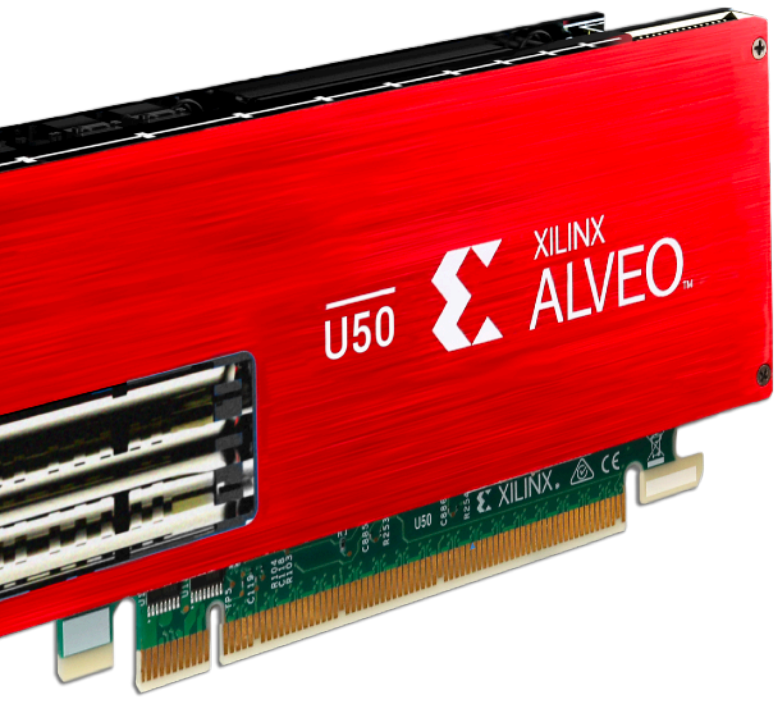

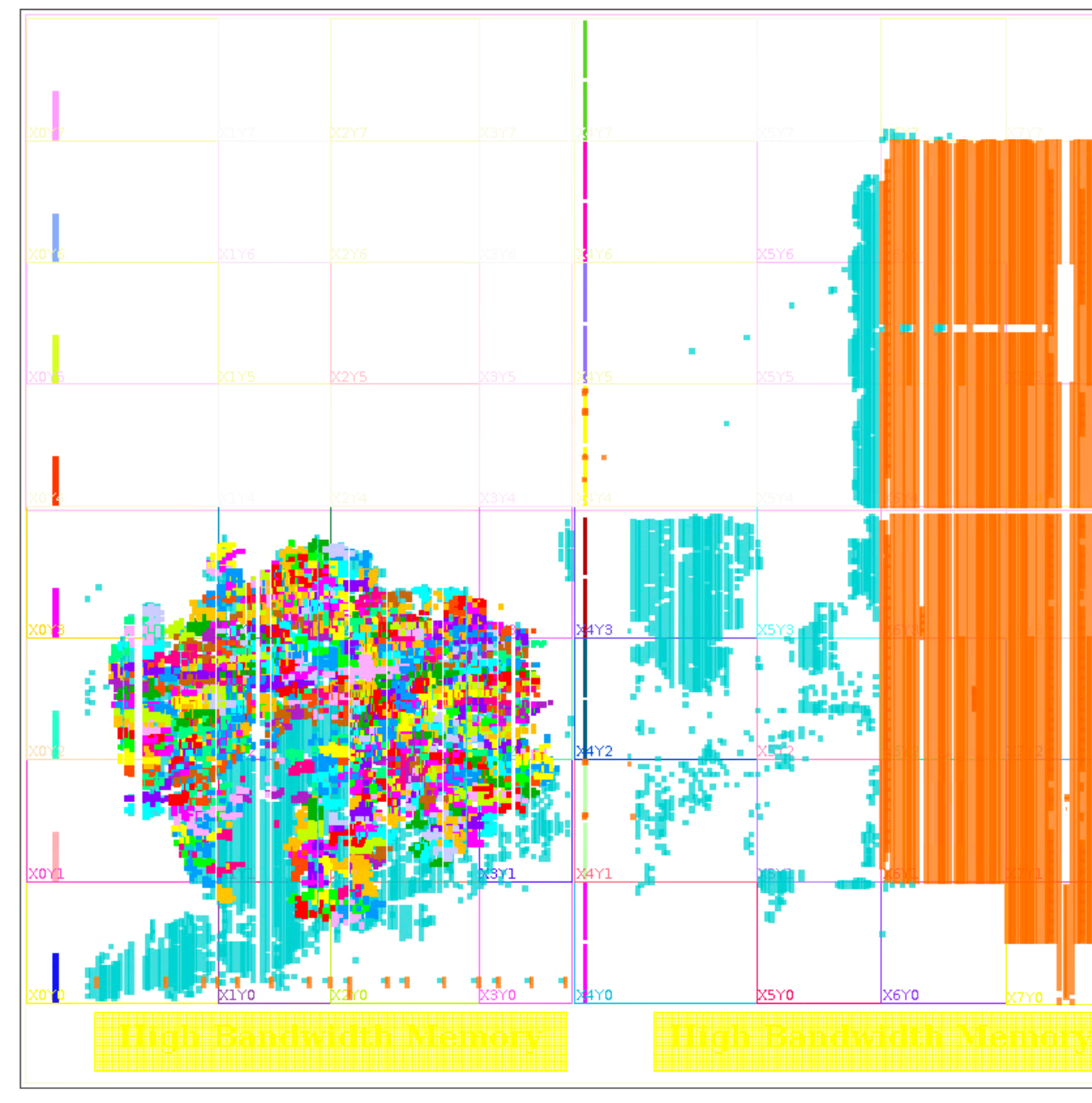

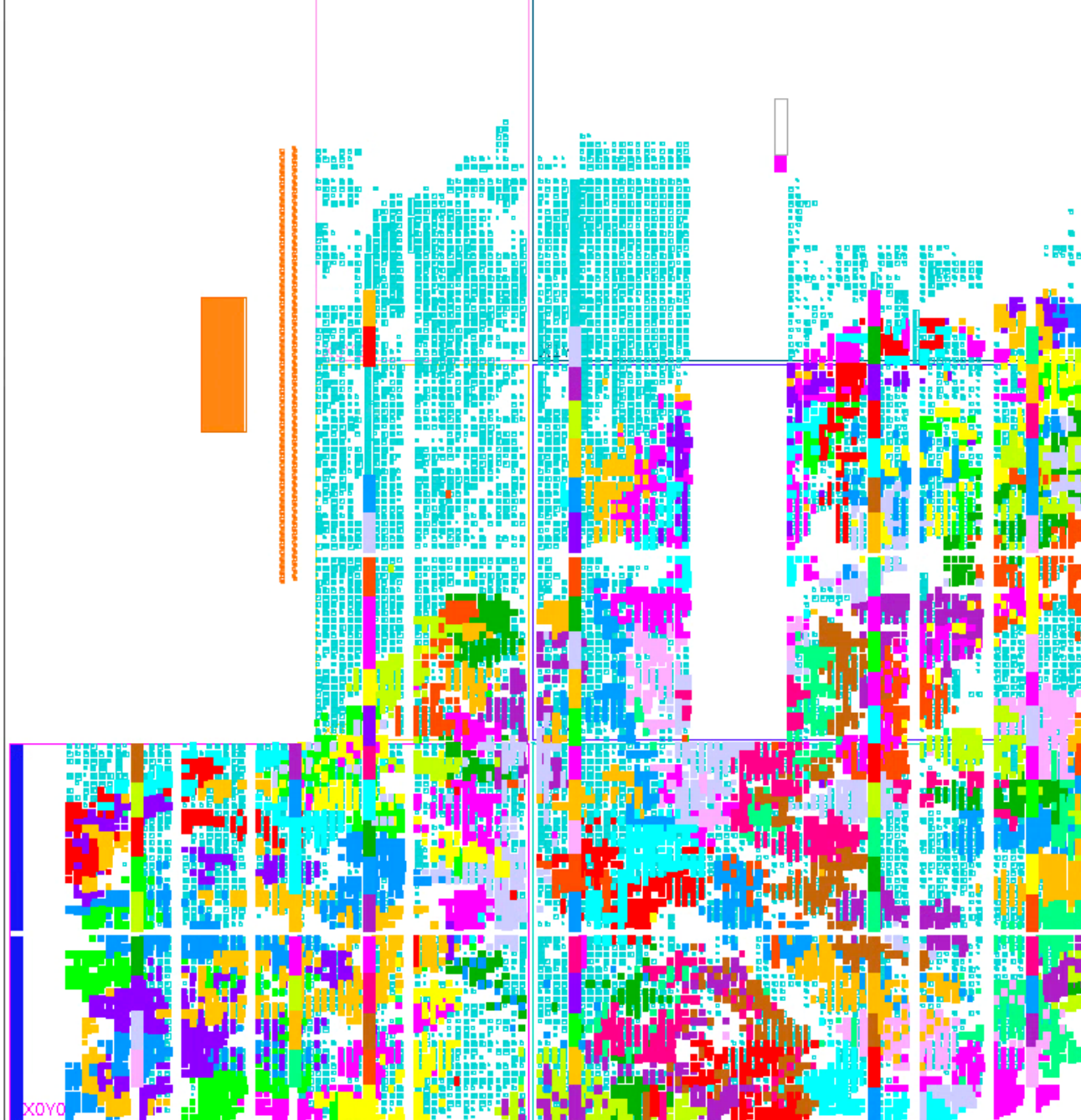

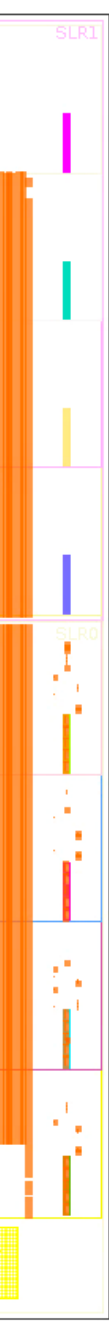

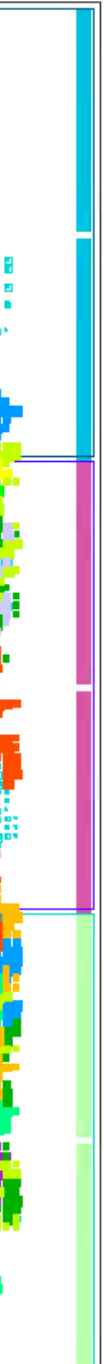

- FPU with 200 Tree Engines in Alveo U50 (top) and 100 Tree Engines in pynq-z2 (bottom)
	- Each TE is highlighted in colour (with a repeating cycle)
- BRAMs for nodes are in columns
- Logic near BRAMs is TE inference logic
- AXI Interfaces used for data bus
	- Both for loading models and inference data
- Whole design is written with HLS
	- HLS as a productivity tool

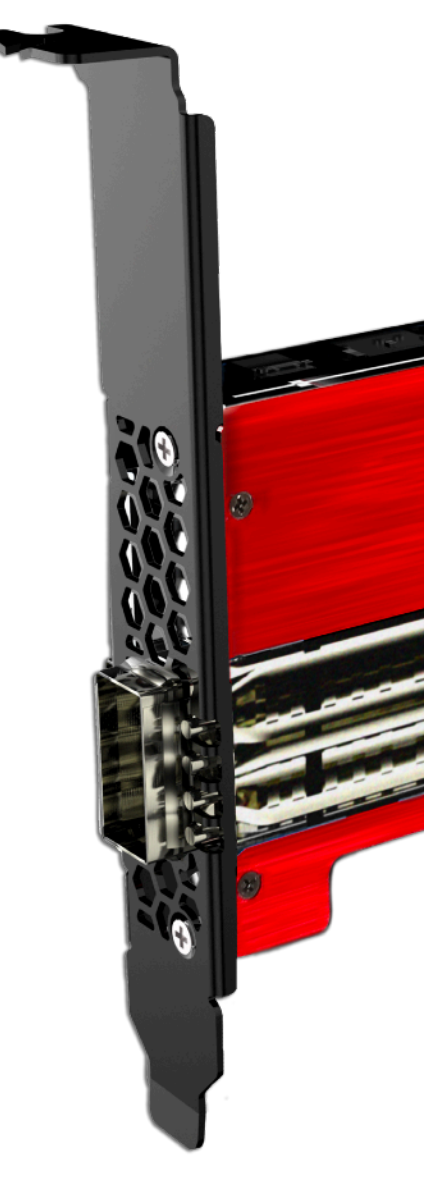

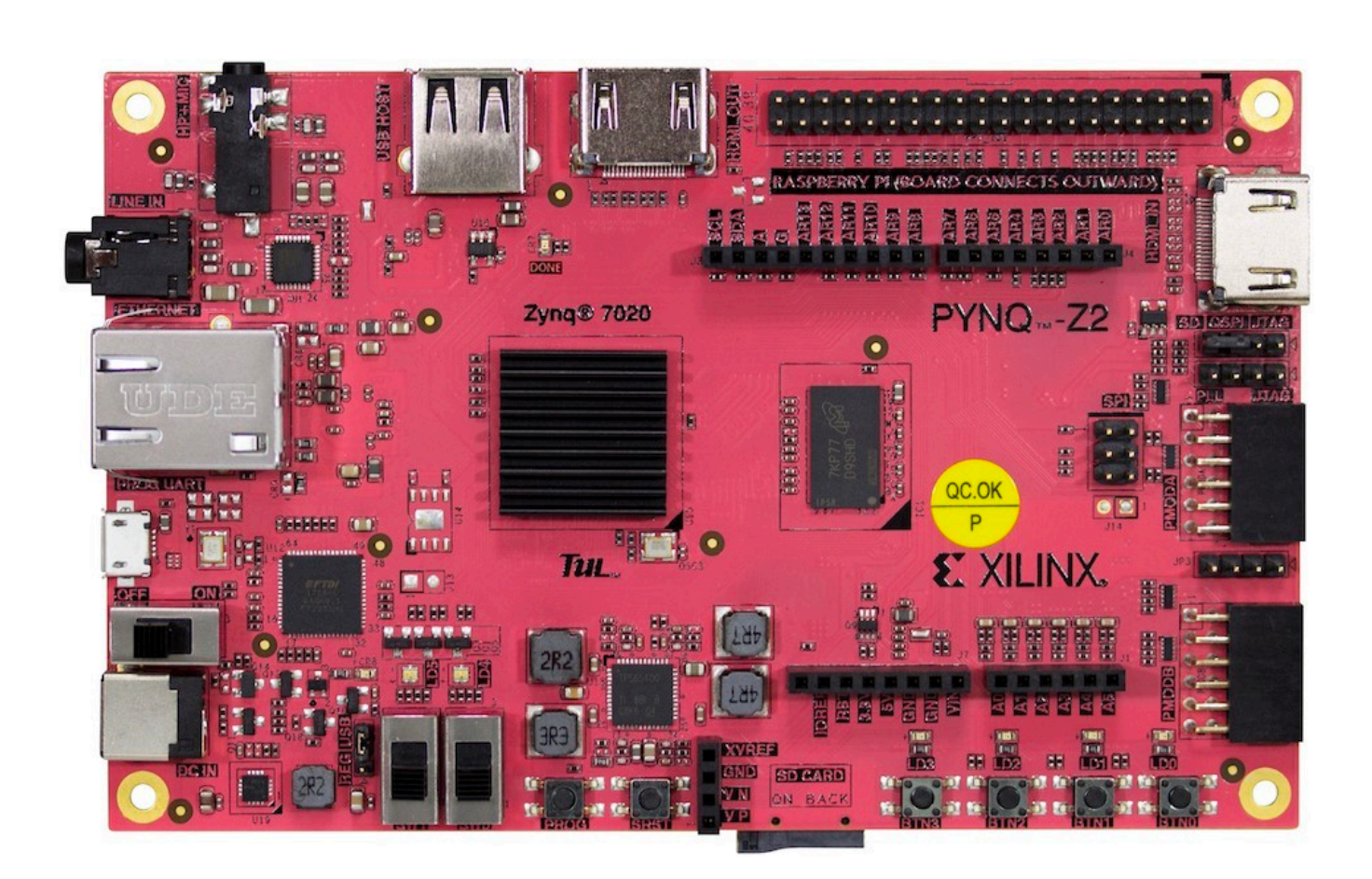

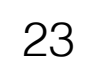

### Conclusions

- **conifer** is a tool to map Decision Forests onto FPGA firmware
	- pip install conifer
- In this talk we discussed:
	- Some applications: low latency triggering, embedded frontend
	- Conifer implementation and approach to executing branched prediction
	- HLS and VHDL performance
	- Forest Processing Unit: reconfigurable Decision Forest inference architecture designed with HLS

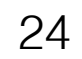

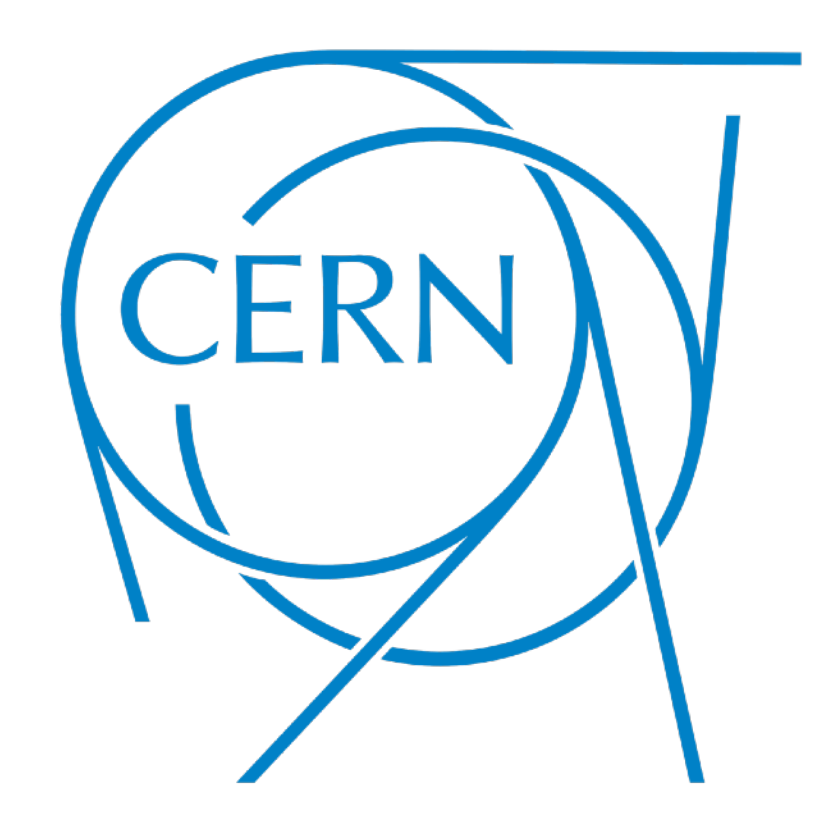

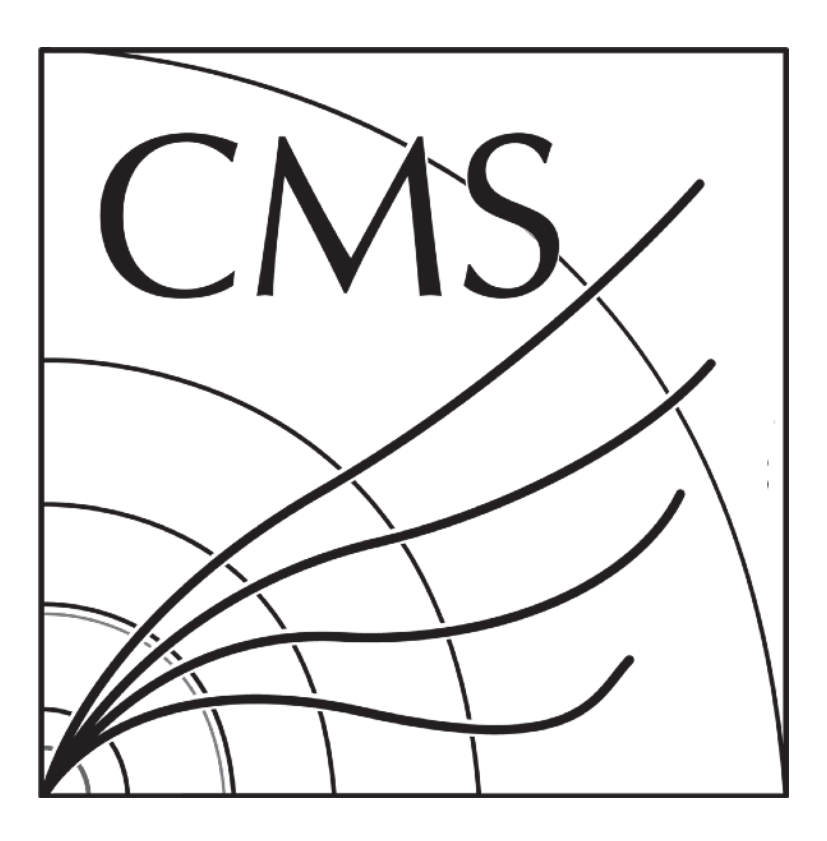

### Backup

### HLS Code 1 / 3

- Perform all the comparisons simultaneously: unroll the loop
- Store boolean results in a fully-partitioned array "comparison"

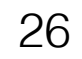

```
 // Execute all comparisons
   Compare: for (int i = 0; i < n nodes; i++) {
      #pragma HLS unroll
      // Only non-leaf nodes do comparisons
      // negative values mean is a leaf (sklearn: -2)
     if(feature[i] >= 0){
       comparison[i] = x[feature[i]] \leq + threshold[i]; }else{
       comparison[i] = true; }
 }
```
### HLS Code 2 / 3

• Compute the node activation (true if decision path traverses node, otherwise false)

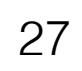

```
 // Determine node activity for all nodes
   int iLeaf = 0;
   Activate: for(int i = 0; i < n nodes; i++){
      #pragma HLS unroll
      // Root node is always active
     if(i == 0)activation[i] = true; }else{
        // If this node is the left child of its parent
        if(i == children_left[parent[i]]){
        }else{ // Else it is the right child
 }
 }
      // Skim off the leaves
     if(children left[i] == -1){ // is a leaf
       activation leaf[iLeaf] = activation[i];
        value_leaf[iLeaf] = value[i];
        iLeaf++;
 }
 }
```
 **activation[i] = comparison[parent[i]] && activation[parent[i]]; activation[i] = !comparison[parent[i]] && activation[parent[i]];**

### HLS Code 3 / 3

• Compute the node activation (true if decision path traverses node, otherwise false)

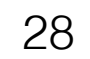

```
for(int i = 0; i < n leaves; i++){
      if(activation_leaf[i]){
        return value_leaf[i];
       }
 }
```
### VHDL

- To the right is the VHDL version of the tree traversal is shown in HLS on the previous slides
- The main difference is that we have to do the scheduling of operations to clock cycles ourselves in VHDL
	- The latency of this section of code depends on the maximum depth of the tree
	- This VHDL is "over pipelined" compared to the HLS

29

GenAct:

```
activation(0) \leq true; -- the root node is always active
 for i in 1 to nNodes-1 generate
   LeftChild:
  if i = iChildLeft(iParent(i)) generate
     process(clk)
     begin
       if rising_edge(clk) then
         activation(i) <= comparisonPipe(depth(i))(iParent(i))
                           and activation(iParent(i));
       end if;
     end process; 
   end generate LeftChild;
   RightChild:
  if i = iChildRight(iParent(i)) generate
     process(clk)
     begin
       if rising_edge(clk) then
         activation(i) <= (not comparisonPipe(depth(i))(iParent(i)))
                            and activation(iParent(i));
       end if;
     end process; 
   end generate RightChild;
 end generate GenAct;
```
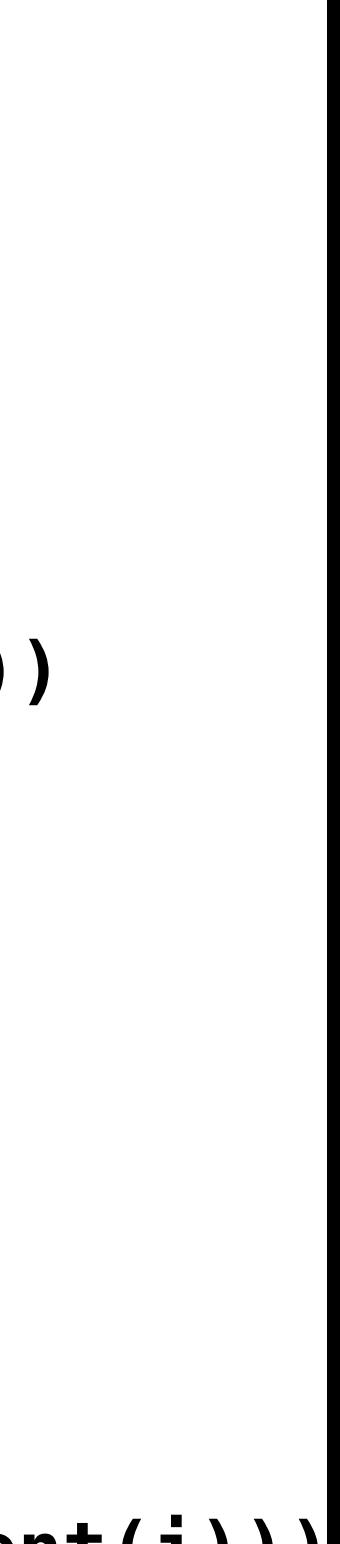